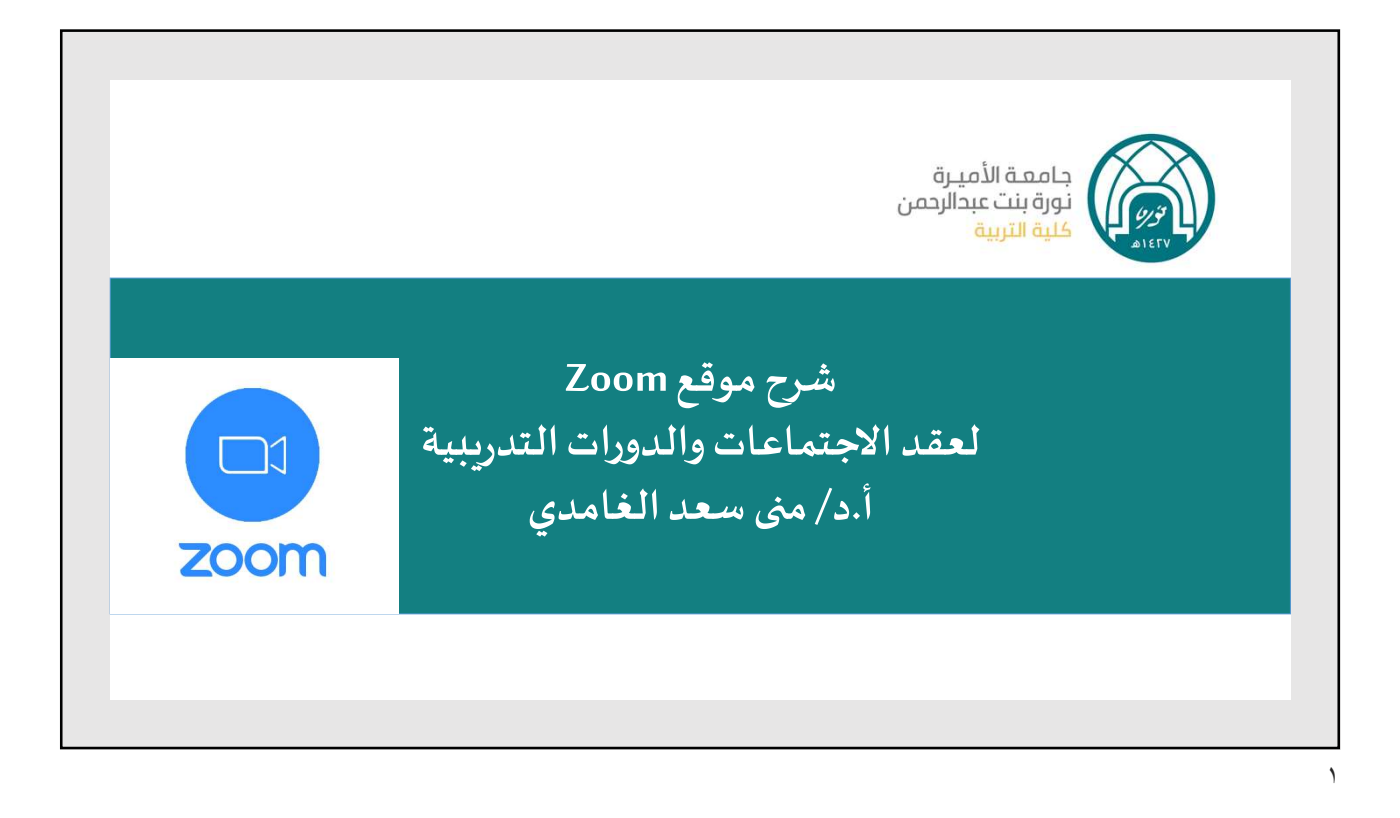

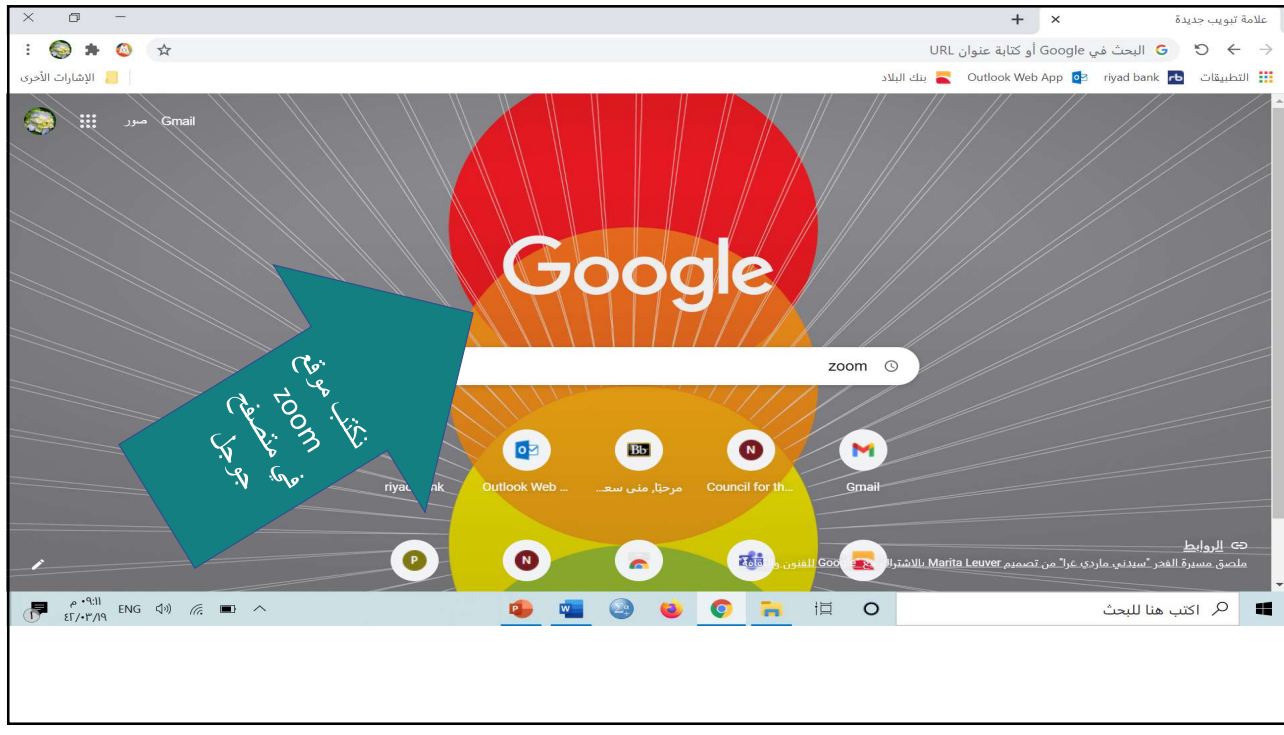

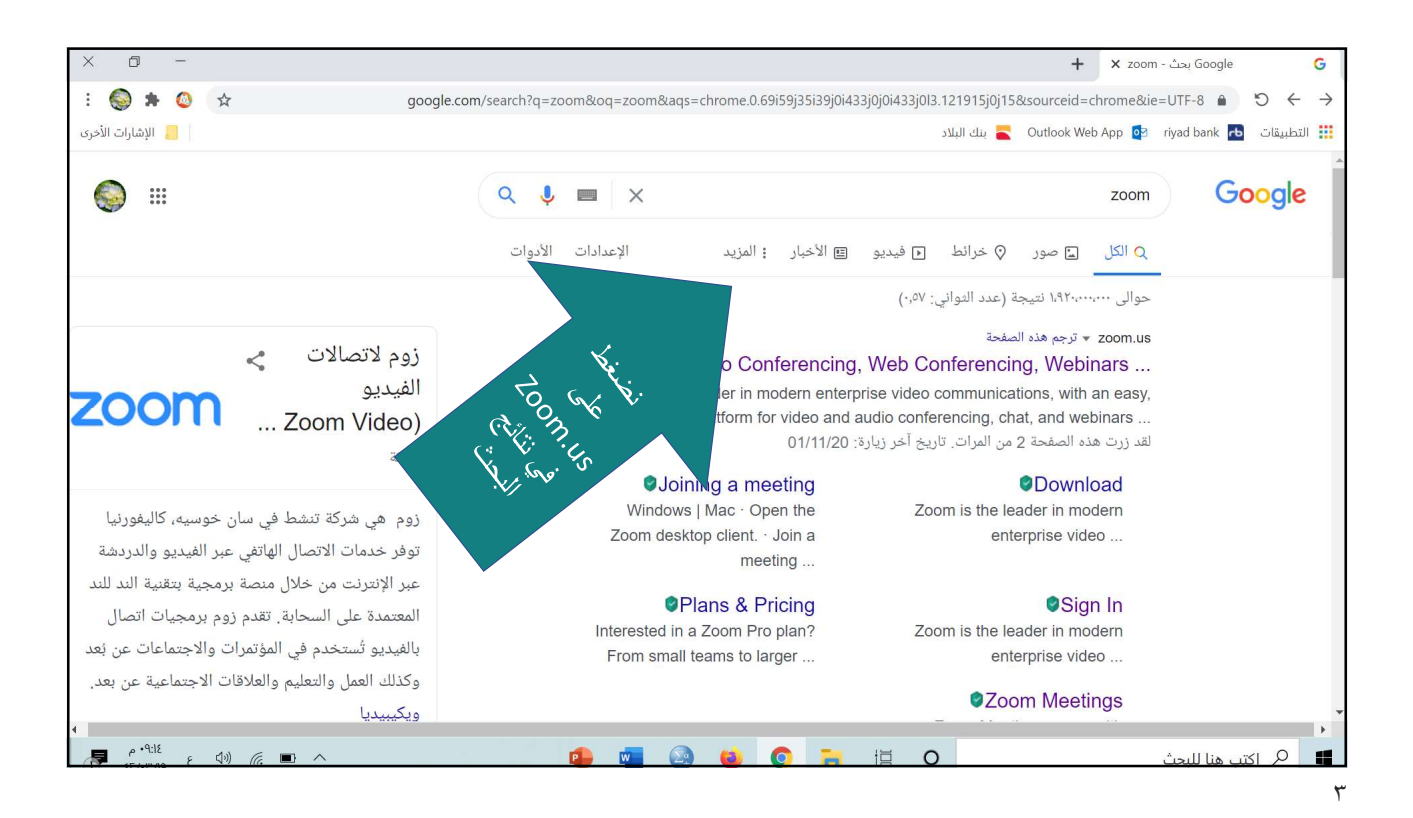

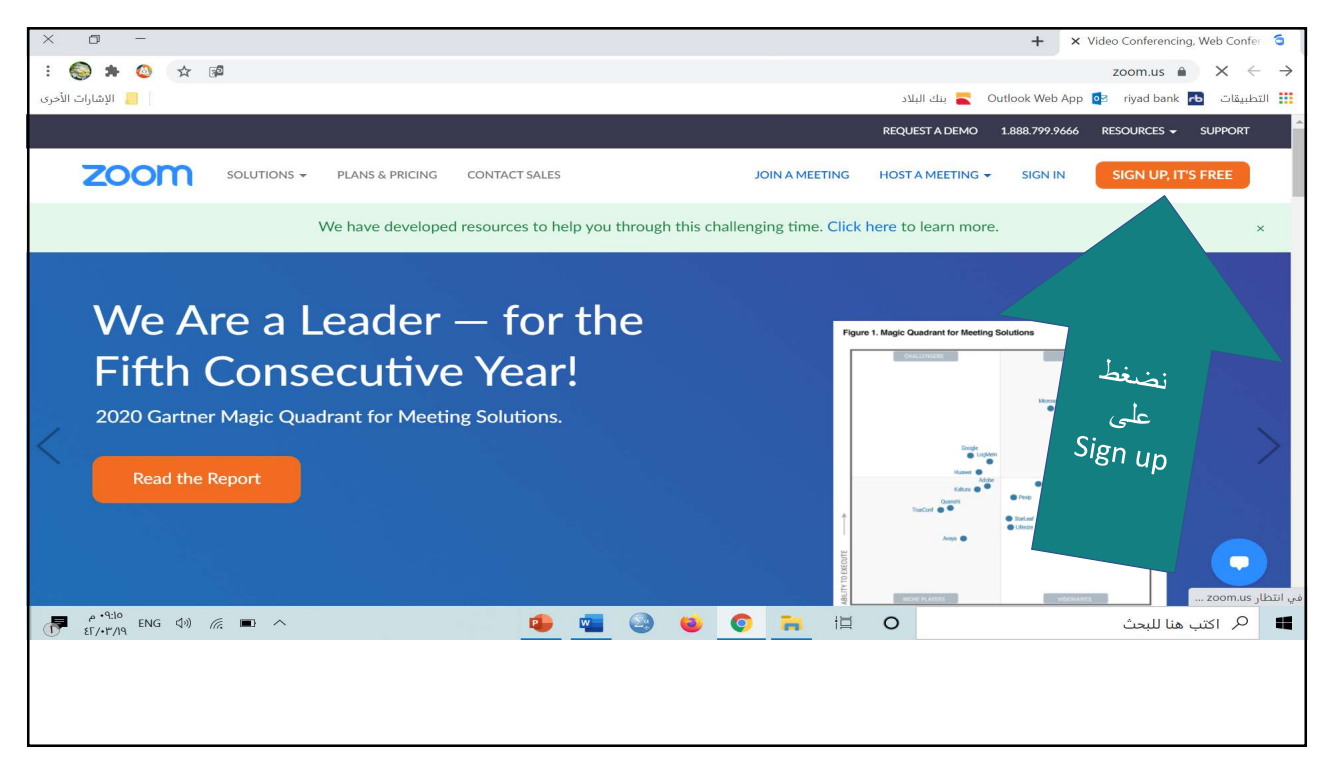

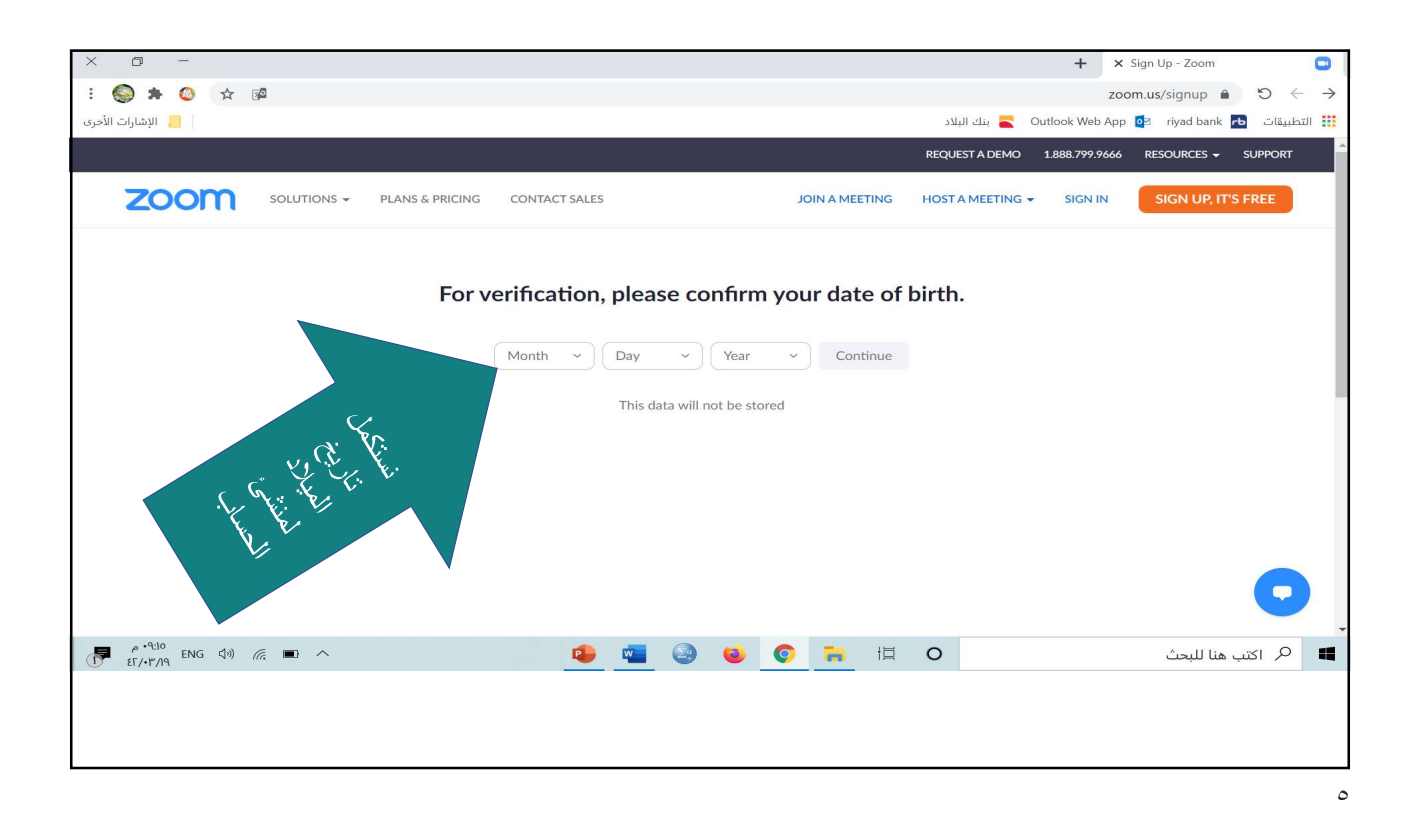

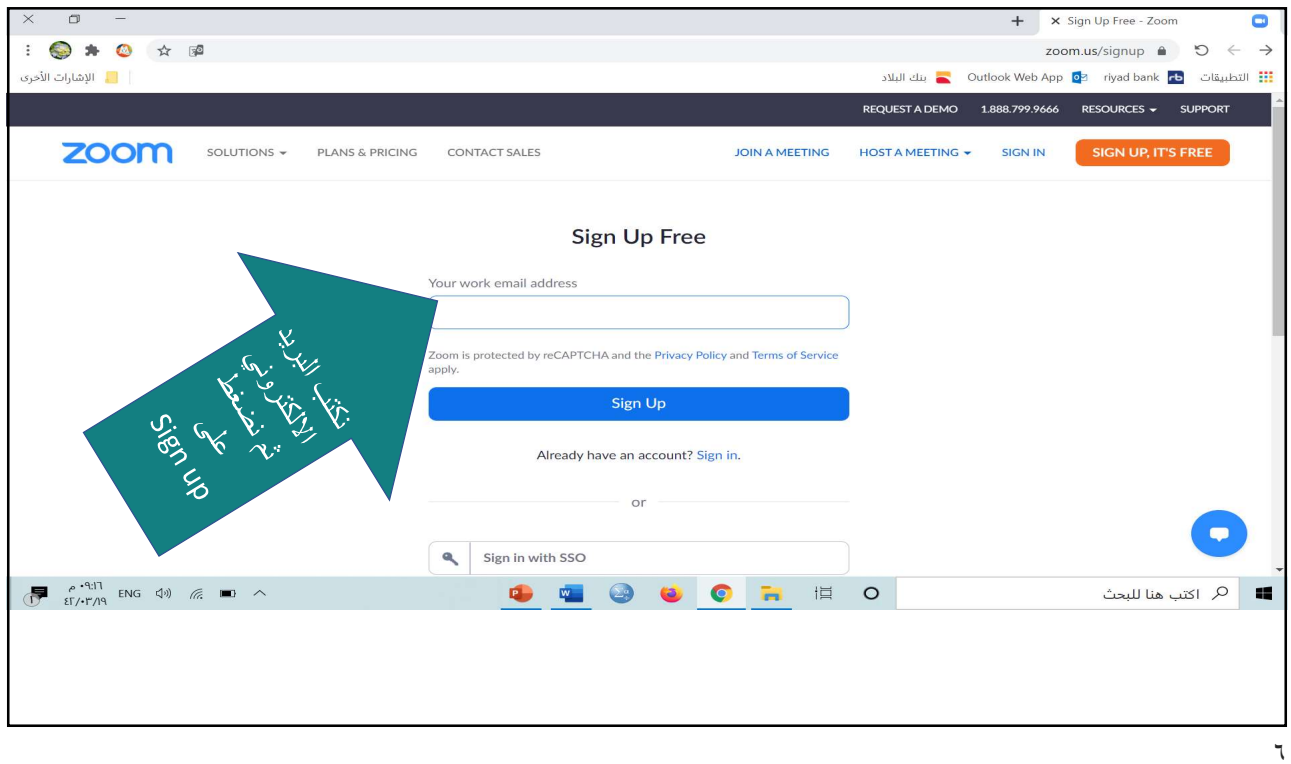

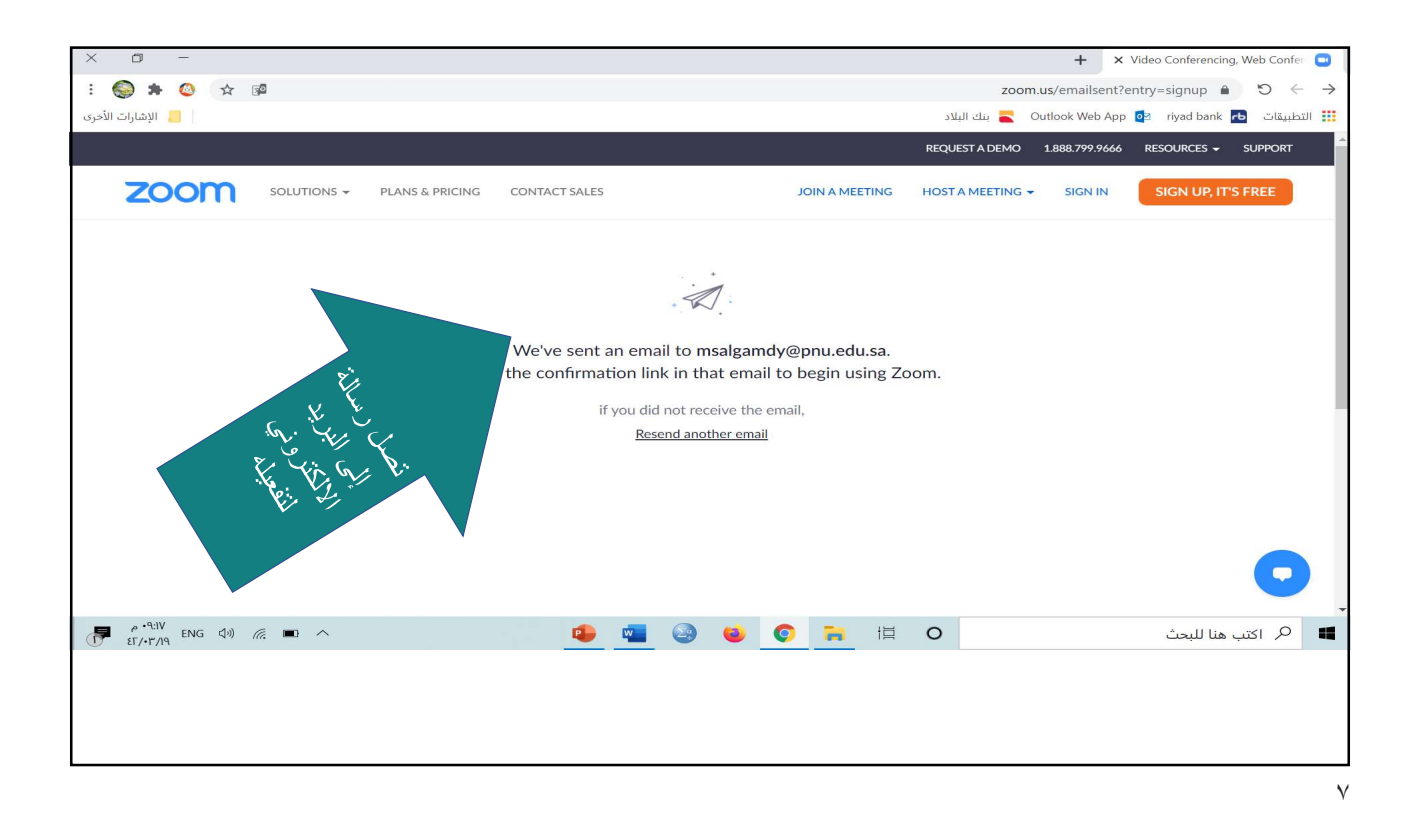

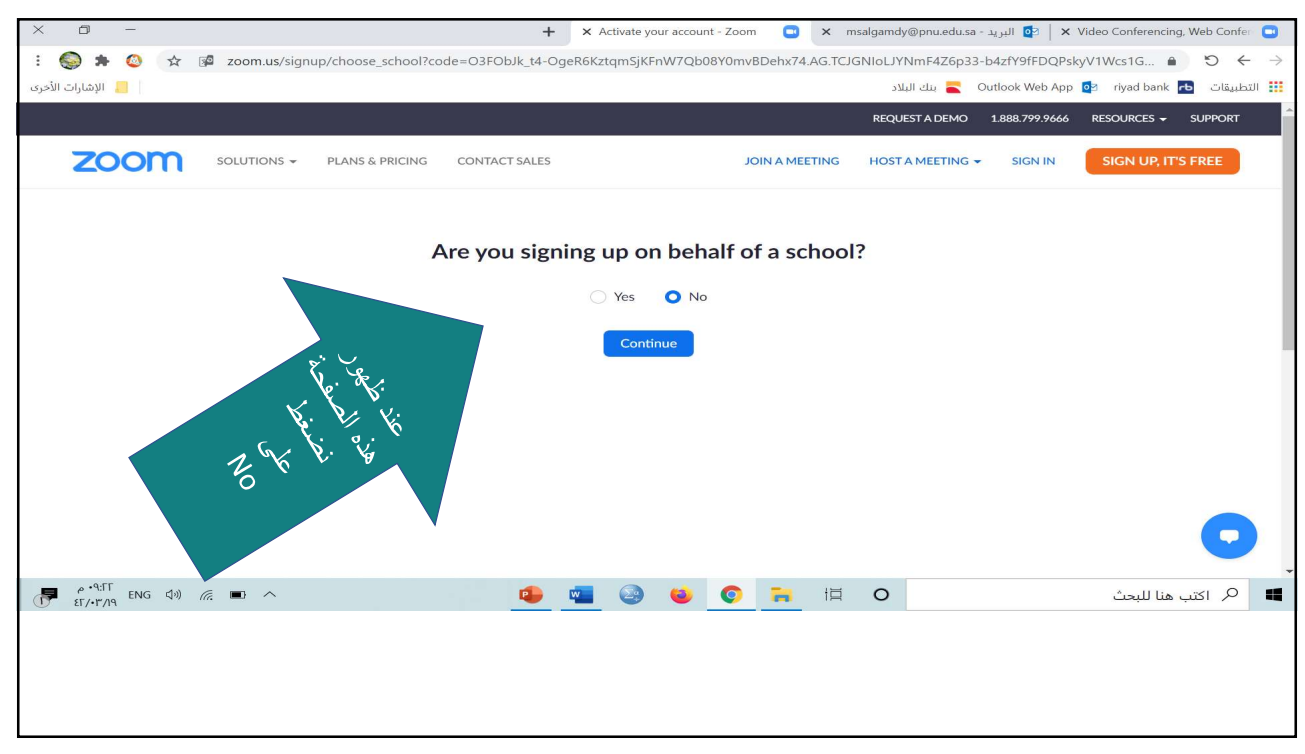

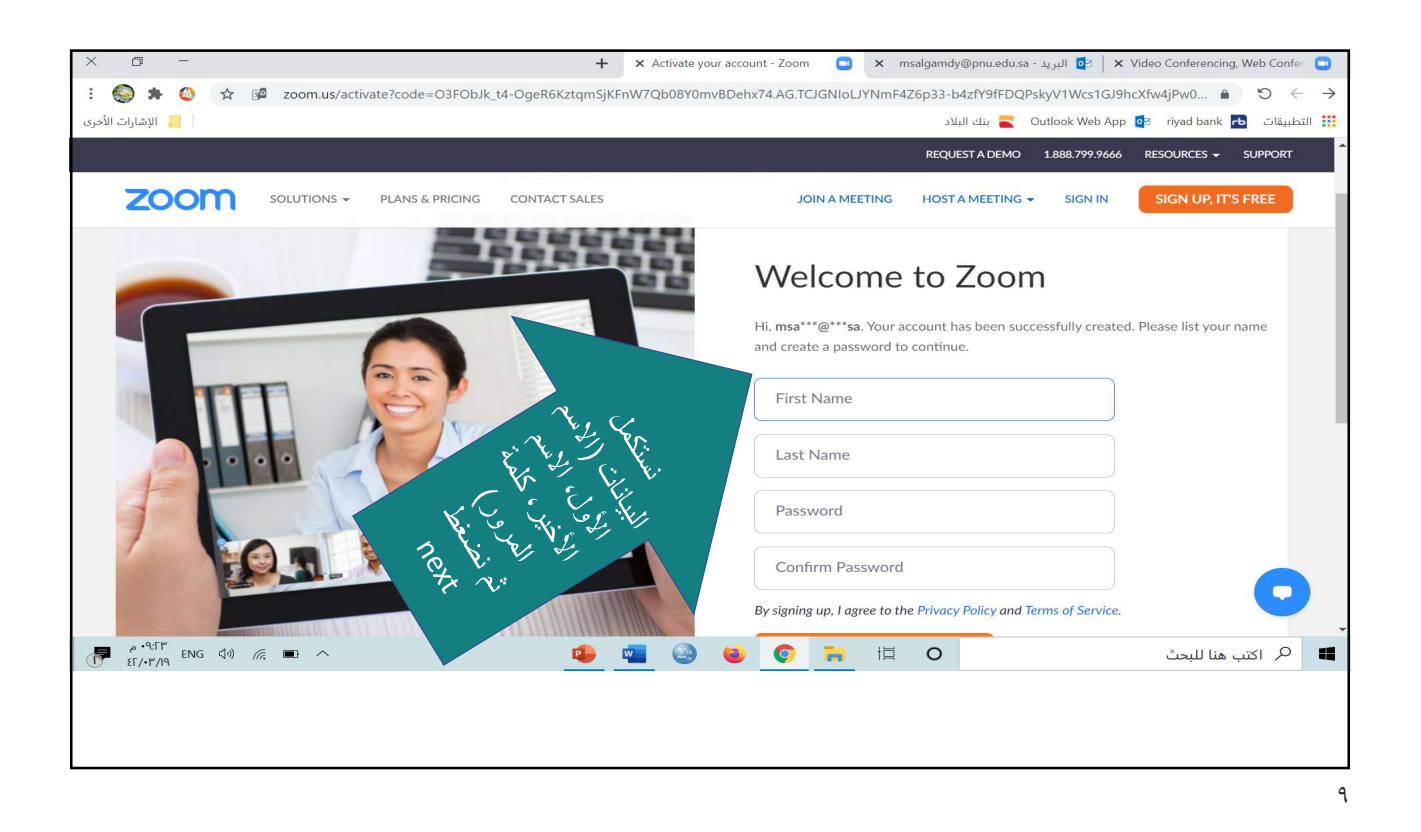

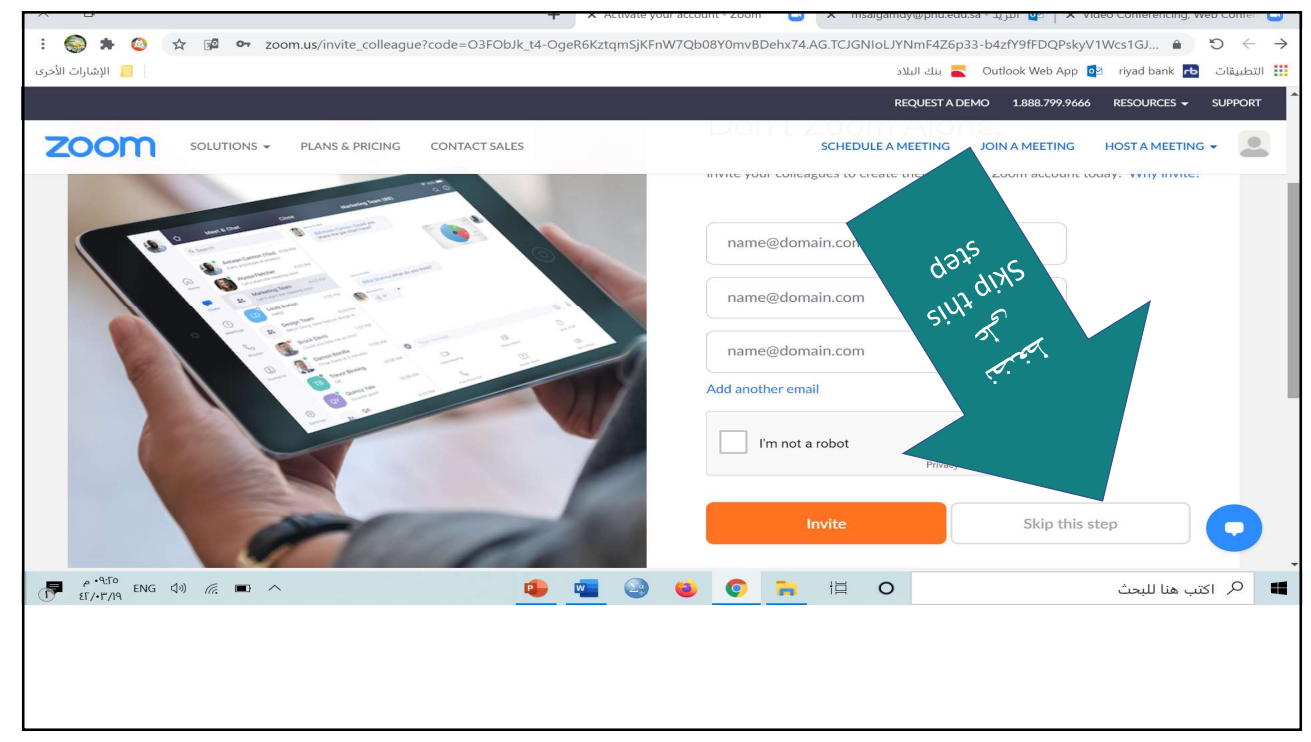

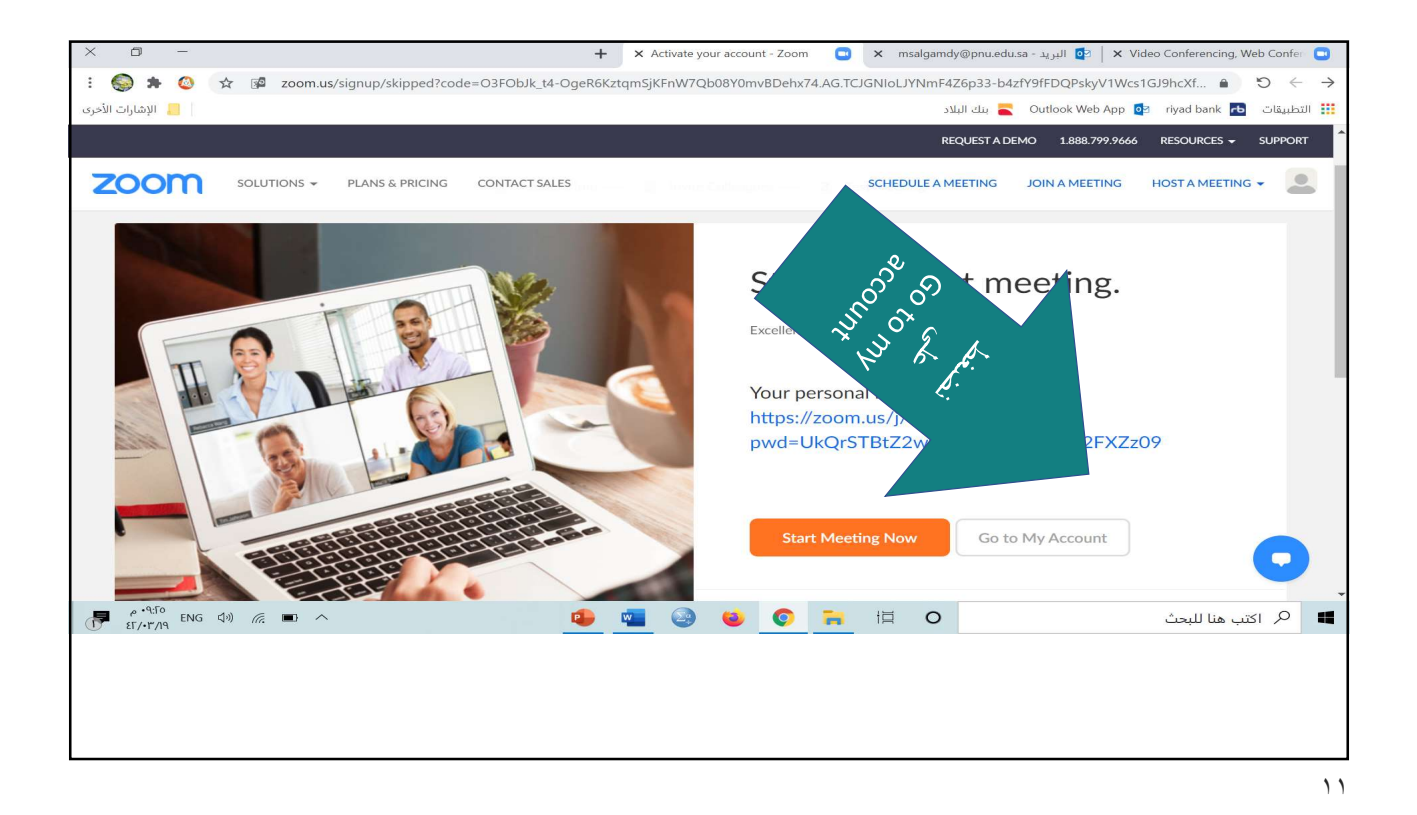

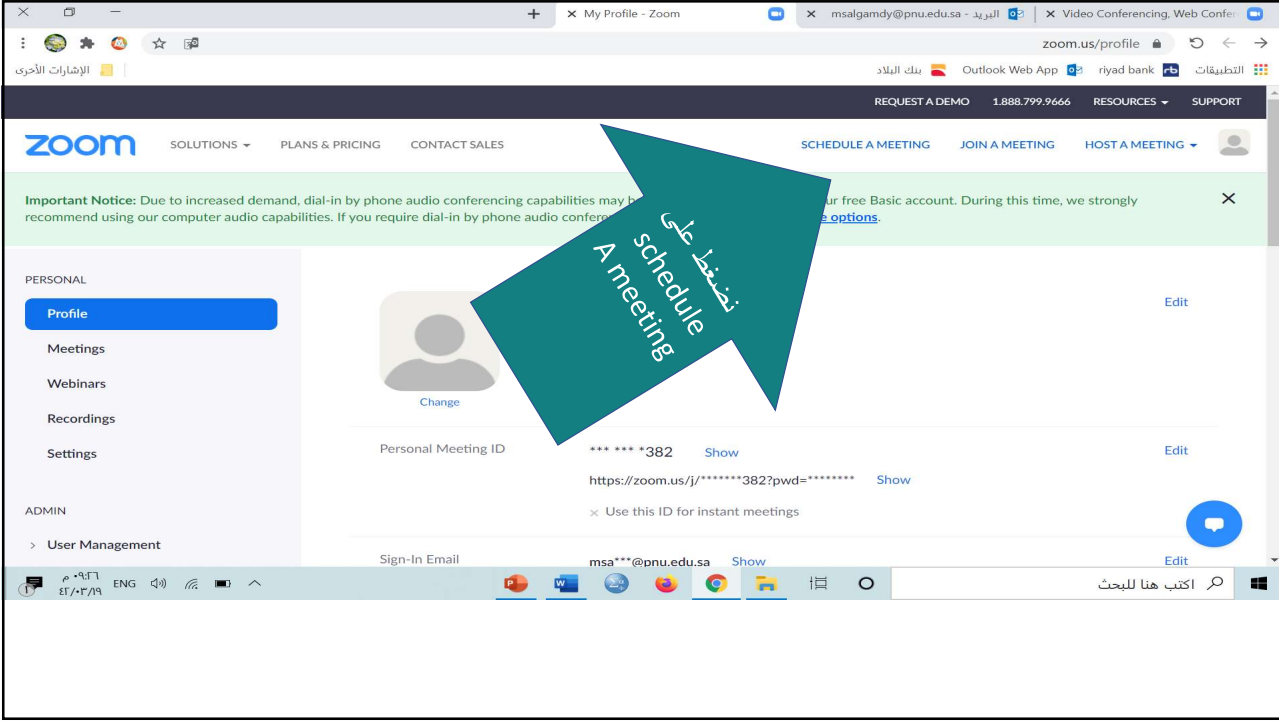

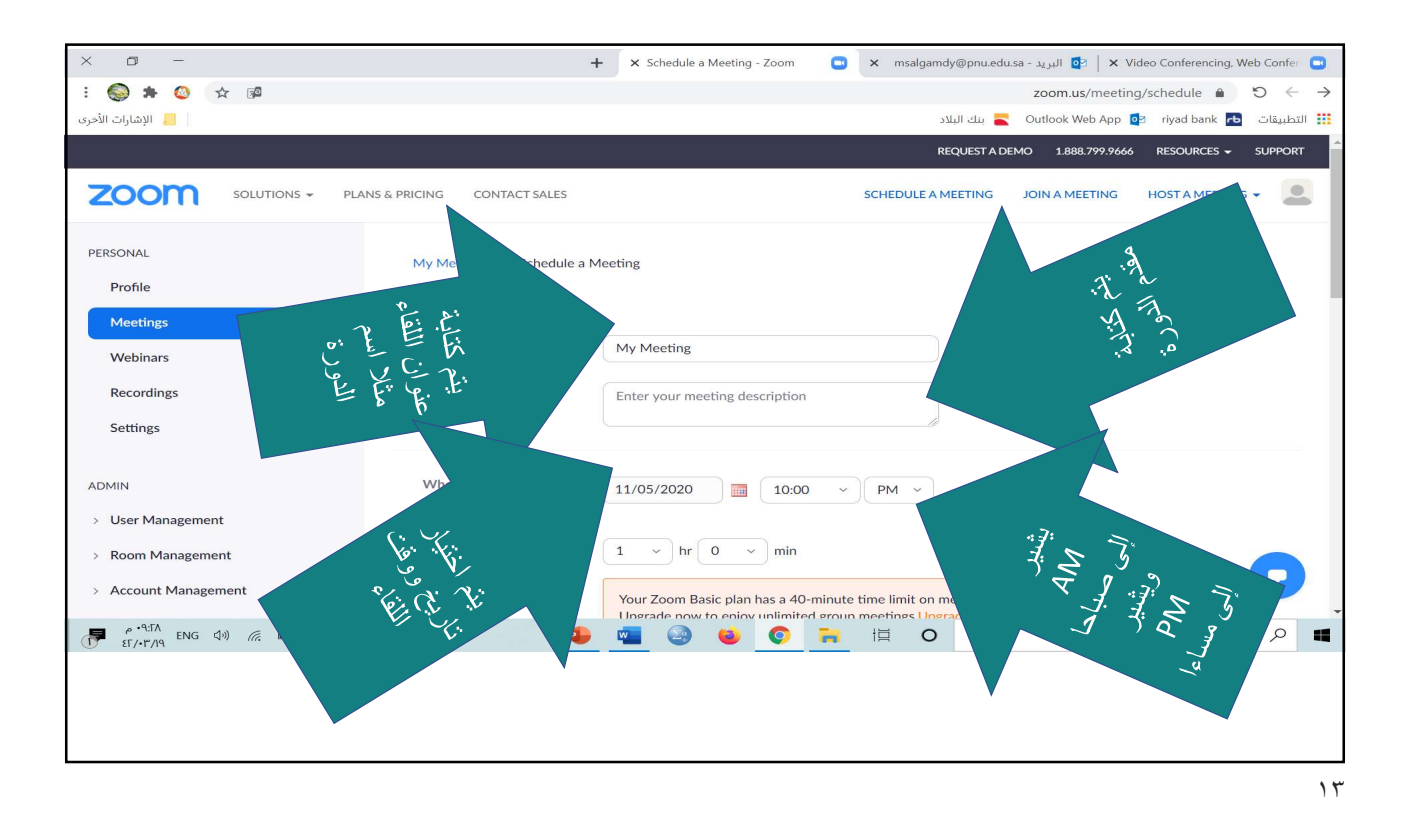

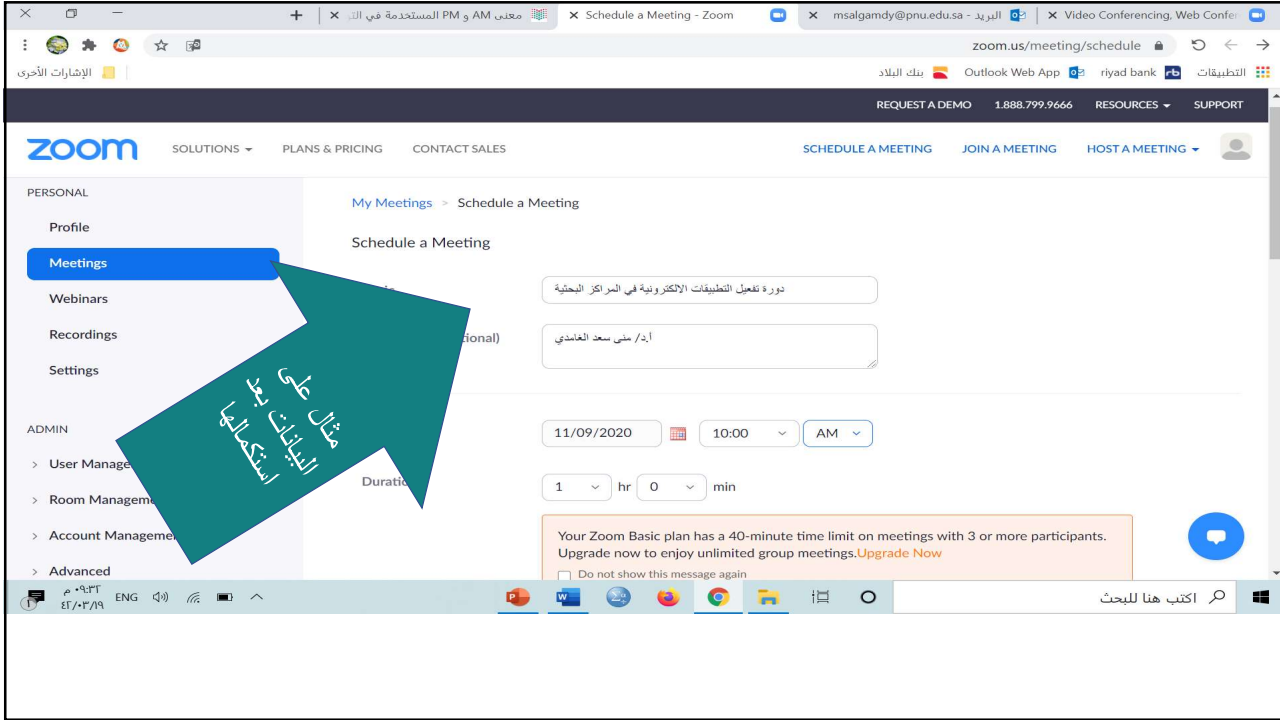

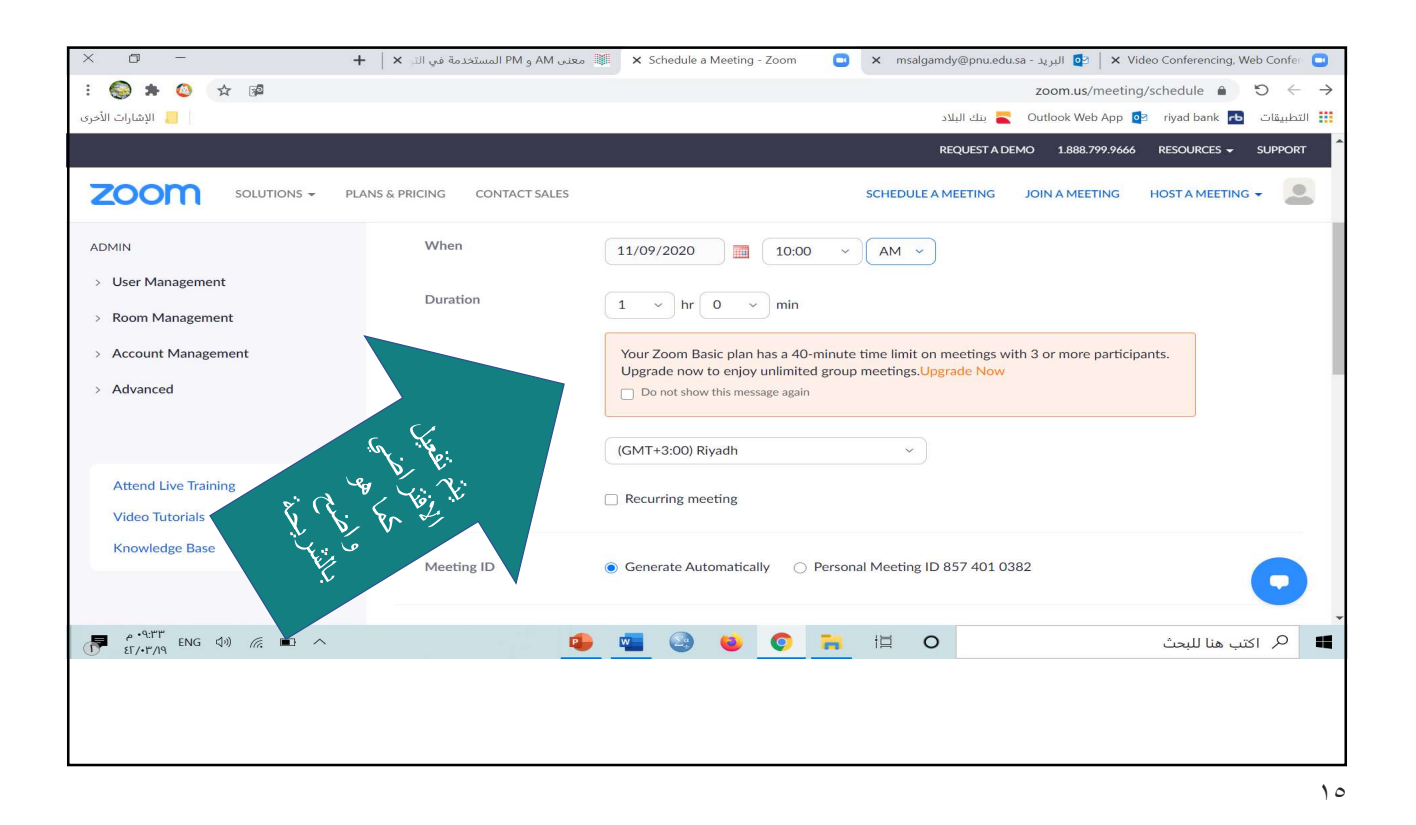

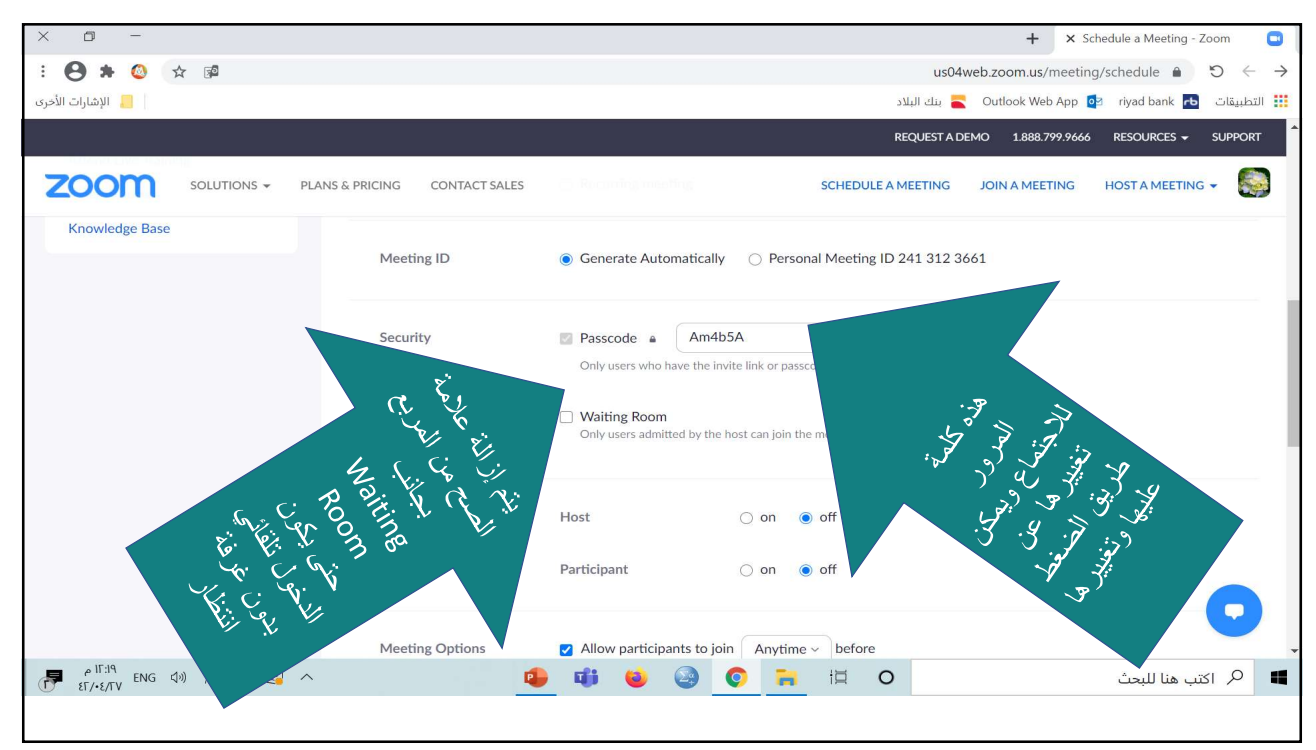

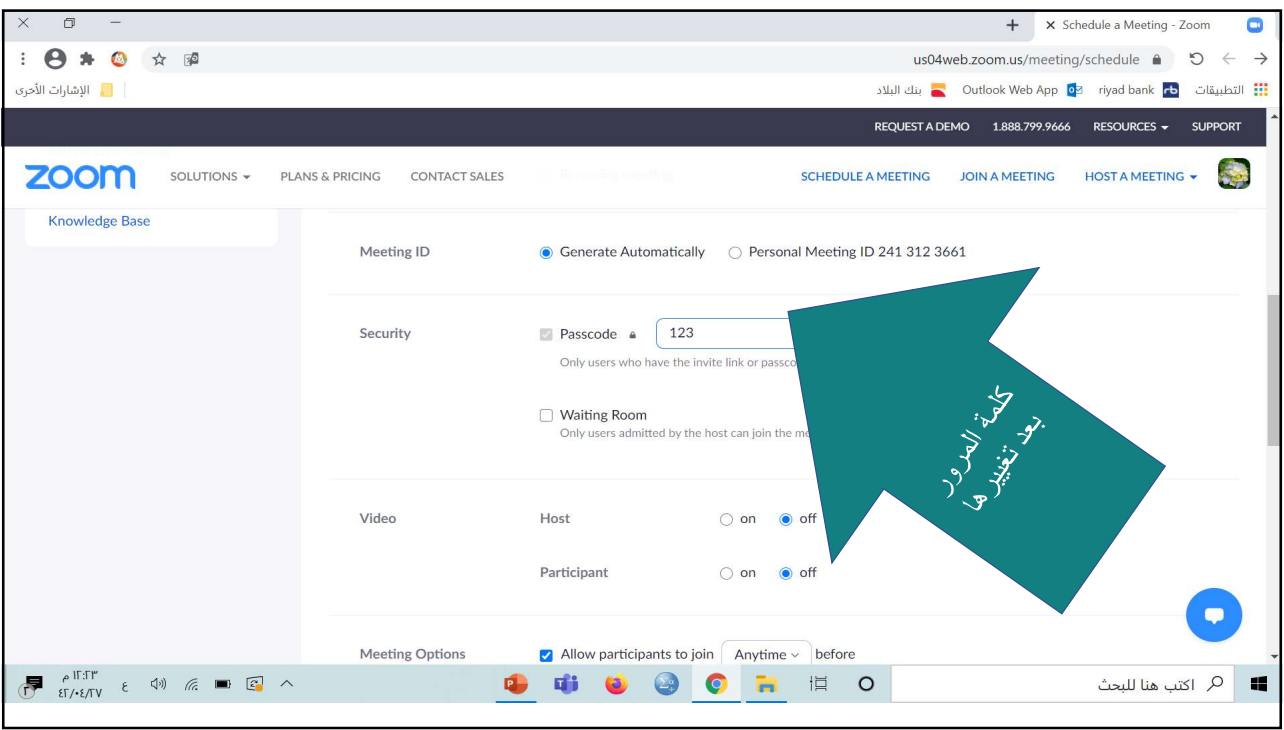

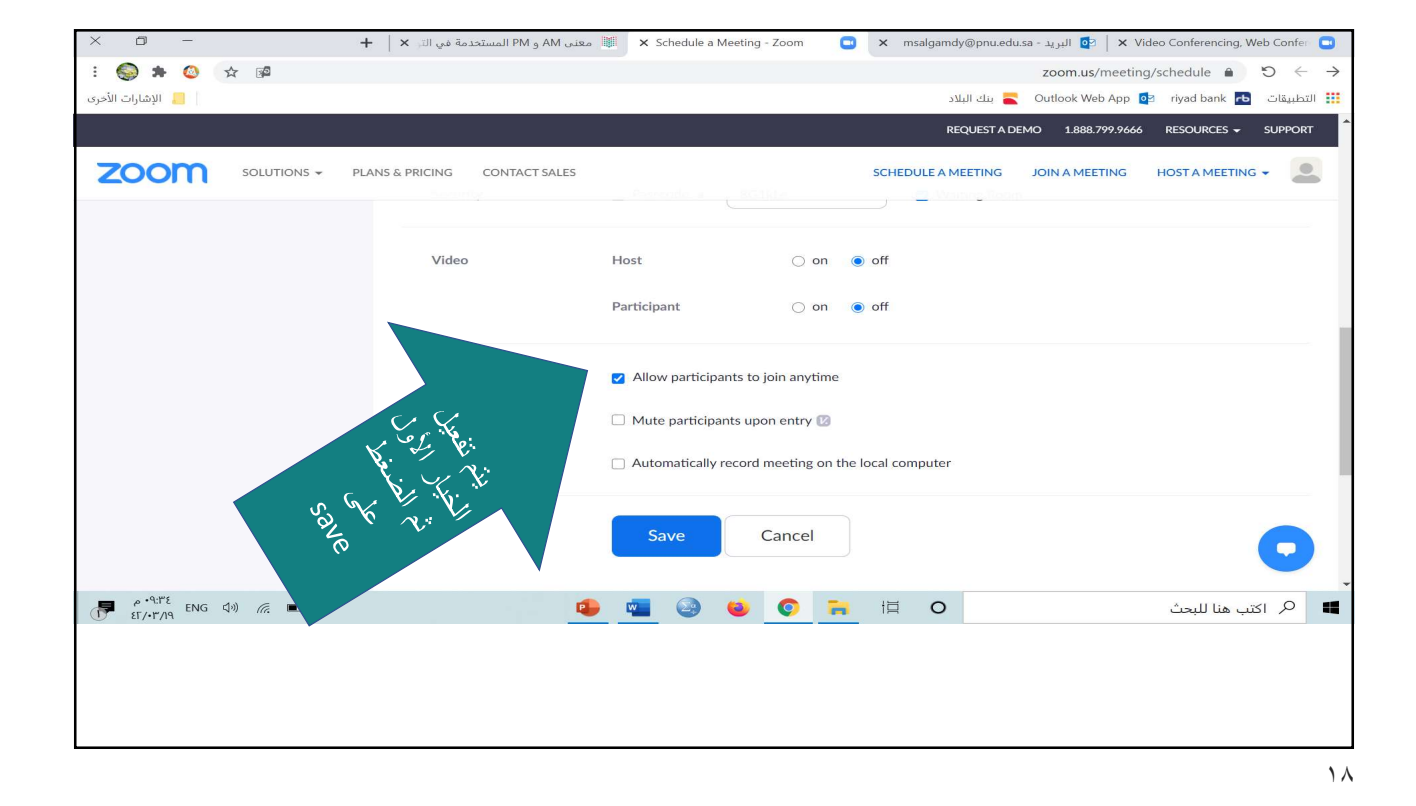

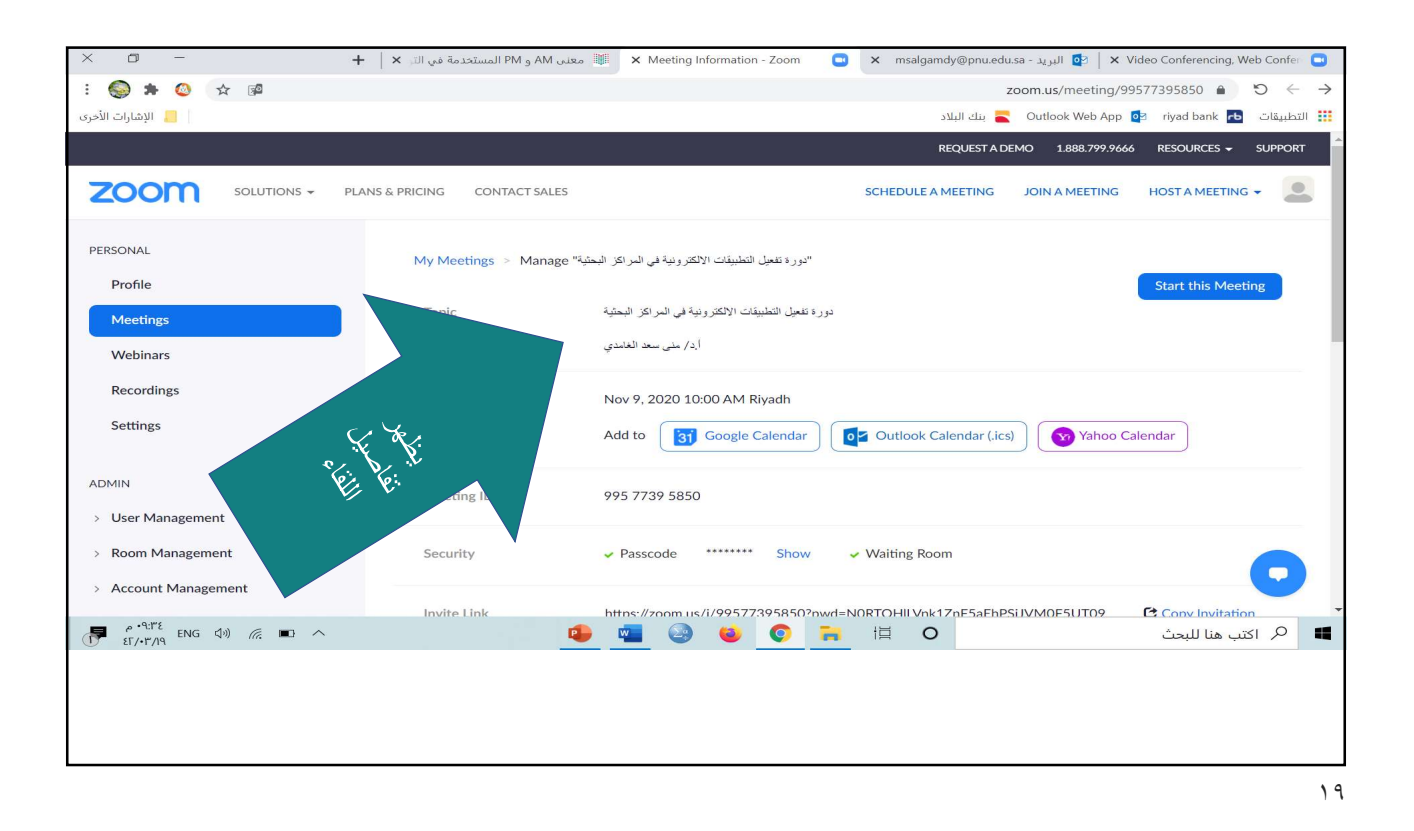

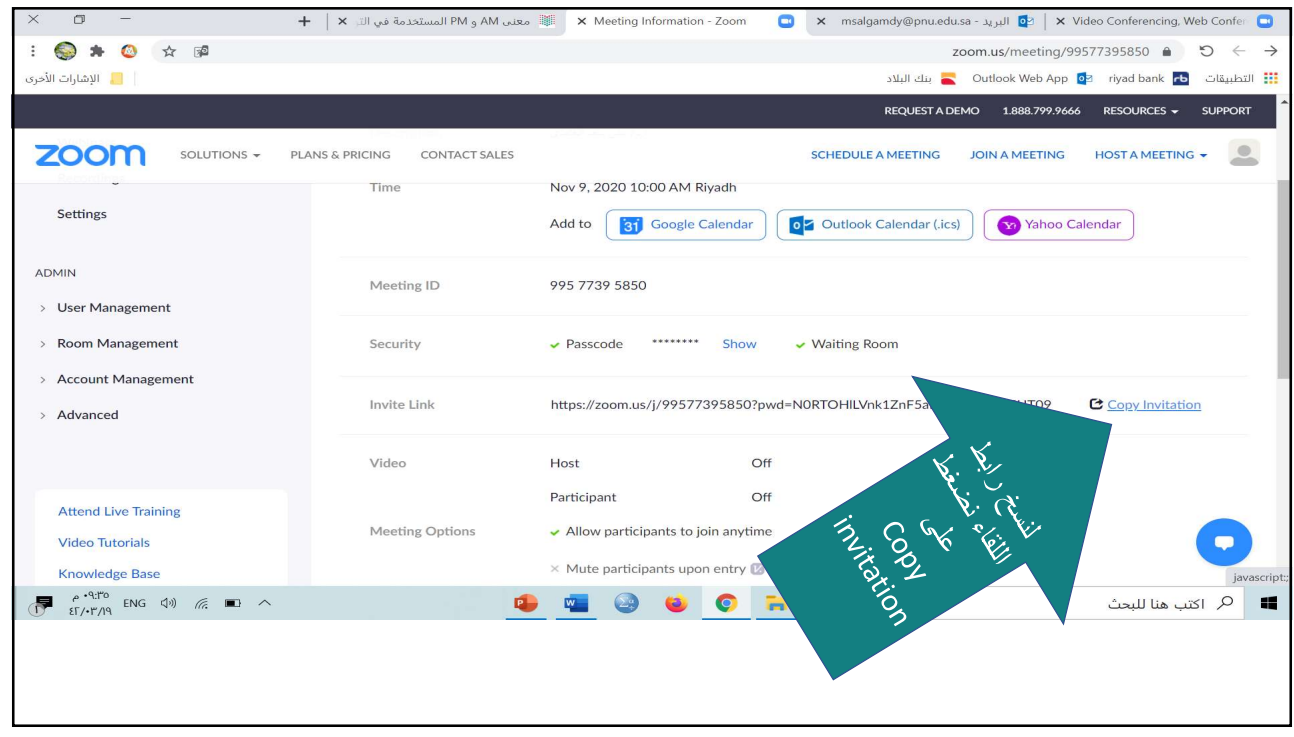

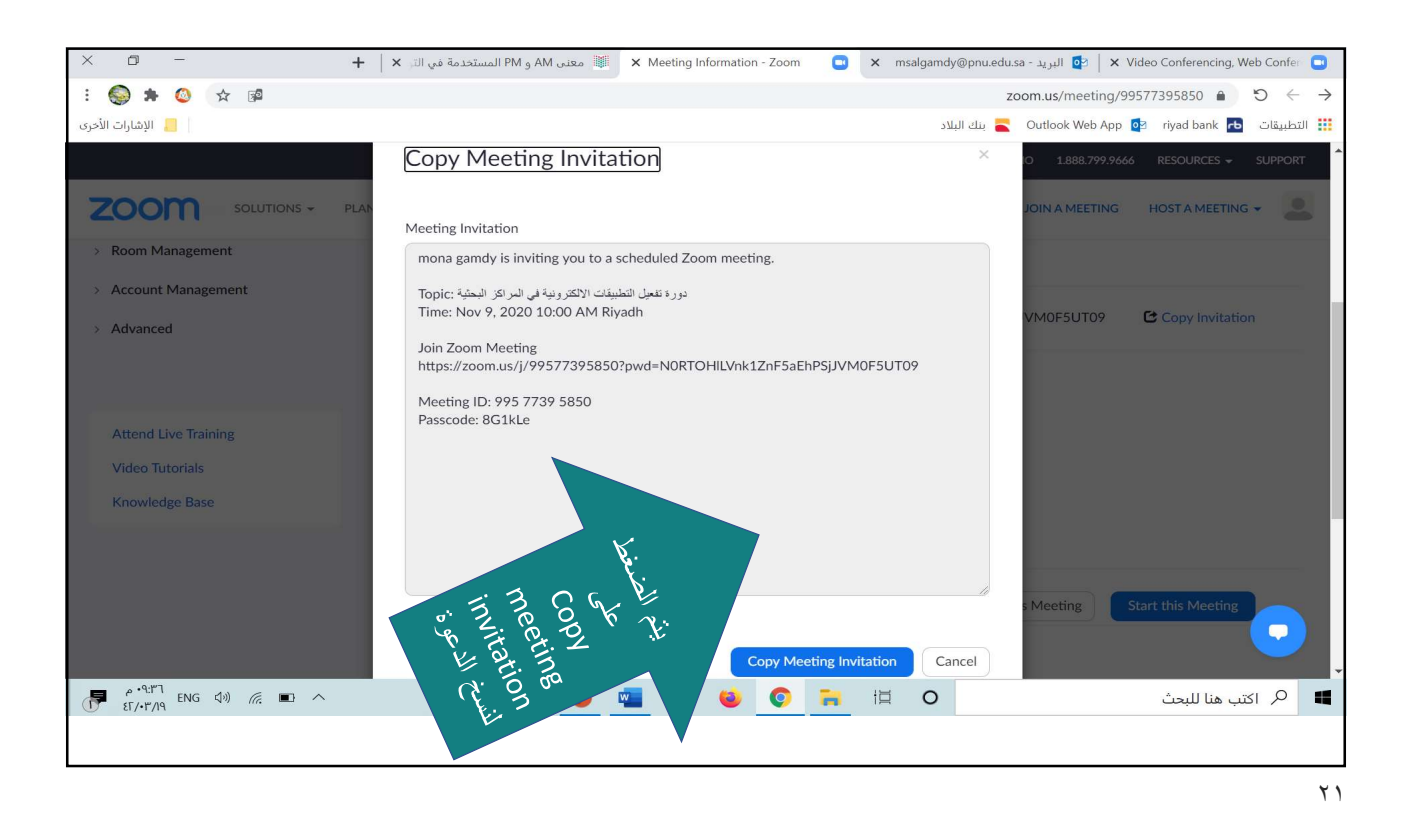

 $\sigma$  $\blacksquare$ منى الغامدې (  $\overline{Q_{\text{max}}}$  $\star$ ابط الفريق - تم الحفظ في الكمبيوتر الشخصي هذا  $\star$  $\mathbb{R} \times \mathbb{R}$ ۔<br>حفظ تلقائی (●  $\cdot$   $\circ$   $\Box$  $\odot$ —<br><mark>ب⊟التعليقات</mark> .<br><mark>⊝ مشارکة</mark> EndNote مراجعة تصميم تخطيط مراجع مراسلات الشريط الرنيسي تعليمات عرض رسم إدراج ملف ابجد هوز أبجد هوز ب<br>||| بلا تباعد العنوان ١<br>||| بلا تباعد العنوان ١  $\mathbf{r}$ 0 بعث ×  $\mathbb{R}$  $\Box$  $\mathbb{C}$  $\overline{\mathbb{Q}}$ ۔<br>ابجد هوڙ ر<br>عواستبدال  $\begin{array}{c} \square \\ \square \end{array}$ اسا<br>لصق ب المحرر املاء<br>~ إعادة استخدام<br>الملفات icla Vill ¶ عادي  $\vee \boxplus \vee \& \hspace{0.05cm} \vee \texttt{I} \equiv \overline{\bullet} \equiv \overline{\bullet} \equiv \bullet \texttt{A} \vee \texttt{A} \vee \texttt{A} \mid \texttt{x}^2 \mid \texttt{x}_2 \Rightarrow \vee \texttt{B} \mid \texttt{I} \mid \texttt{B}$ لأ تحديد ٧ أنماط  $\overline{u}$  abits  $\overline{u}$  $\overline{5}$ أعادة أستخدام أأمل  $\sim$ a. al aedi  $\mathbb{R}$  $\overline{5}$ 6.89 بسم الله الرحمن الرحيم الدعوة المحتوي alghamdy is inviting you to a scheduled Zoom meeting دعوة الاجتماع Topic: My Meeting Dec 12, 2020 02:00 AM Pacific Time (US and Canada) Join Zoom Meeting .<br>.com.us/j/72837843929?pwd=YjFvb2JsS3YwUnllbjZ3dXgvbXd6Zz09 Meeting ID: 728 3784 3929 Passcode: 123  $\overline{F}$   $\overline{F}$   $\overline{$ **ECHOOCHHO** a.

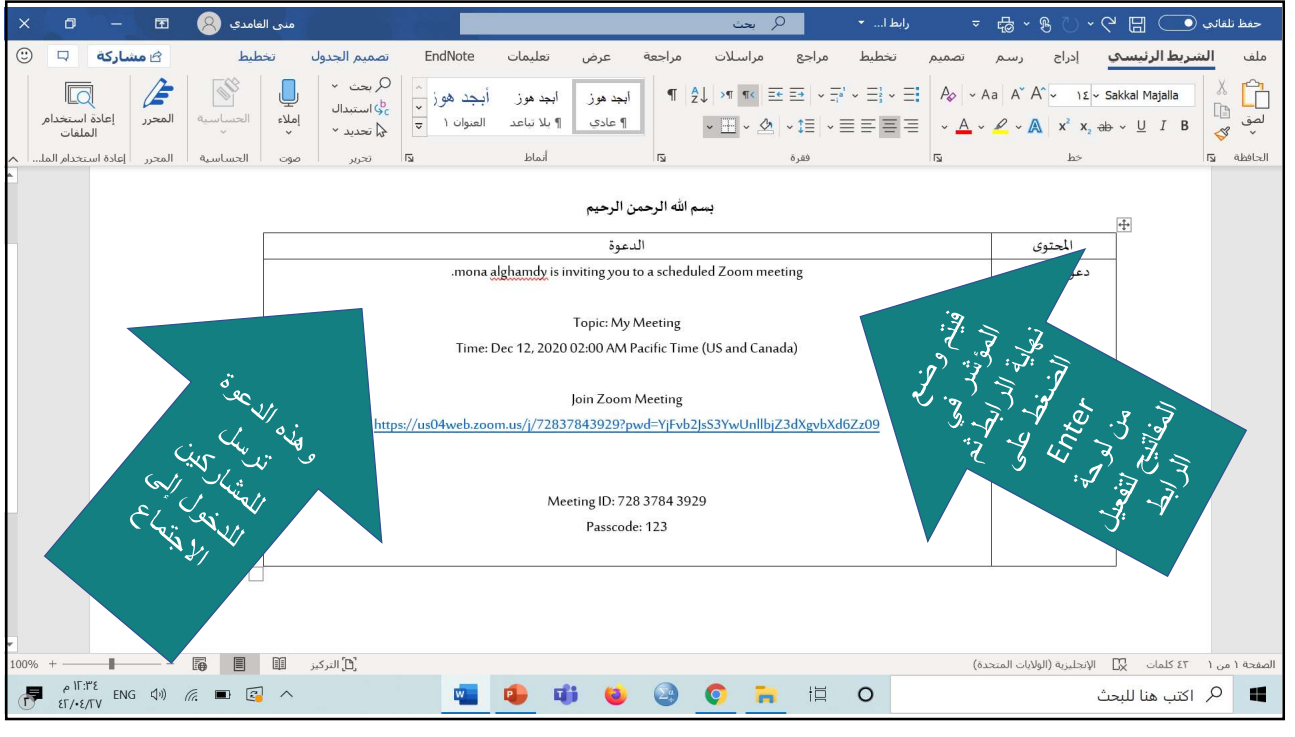

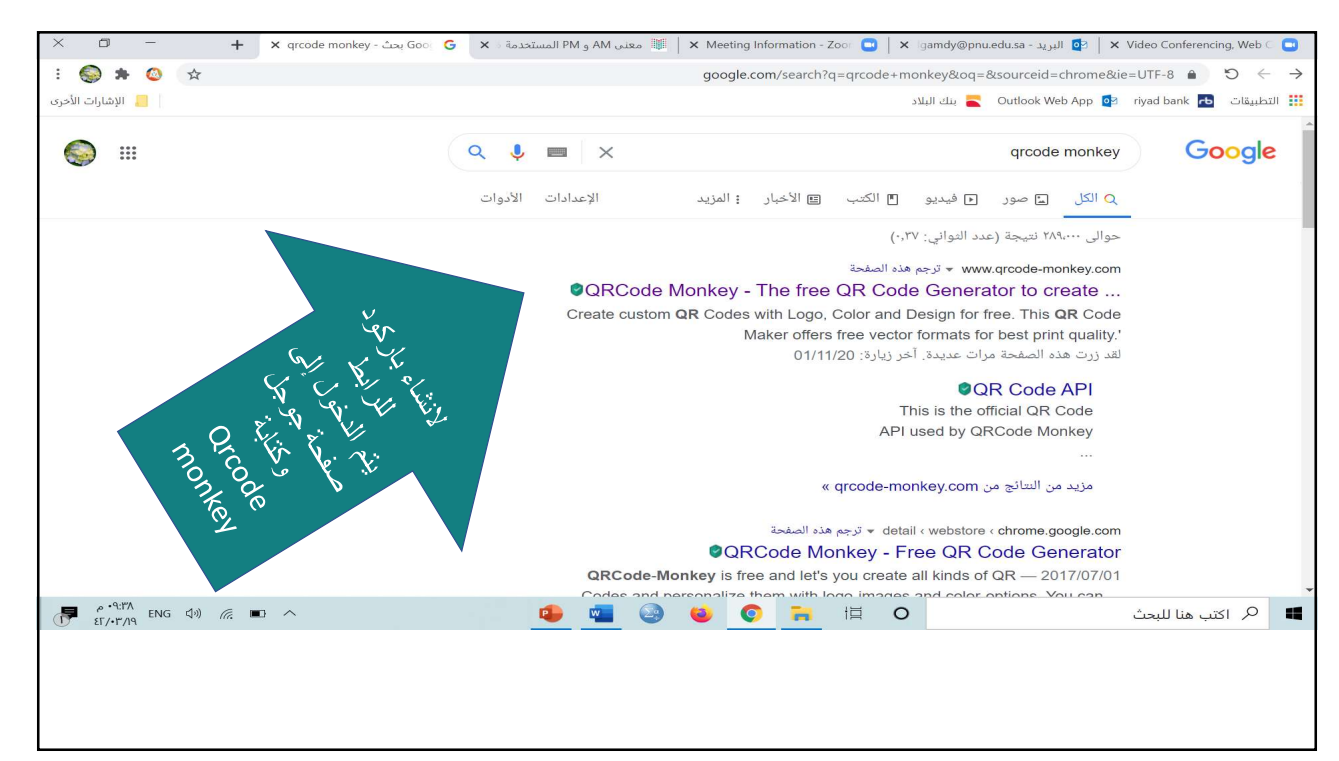

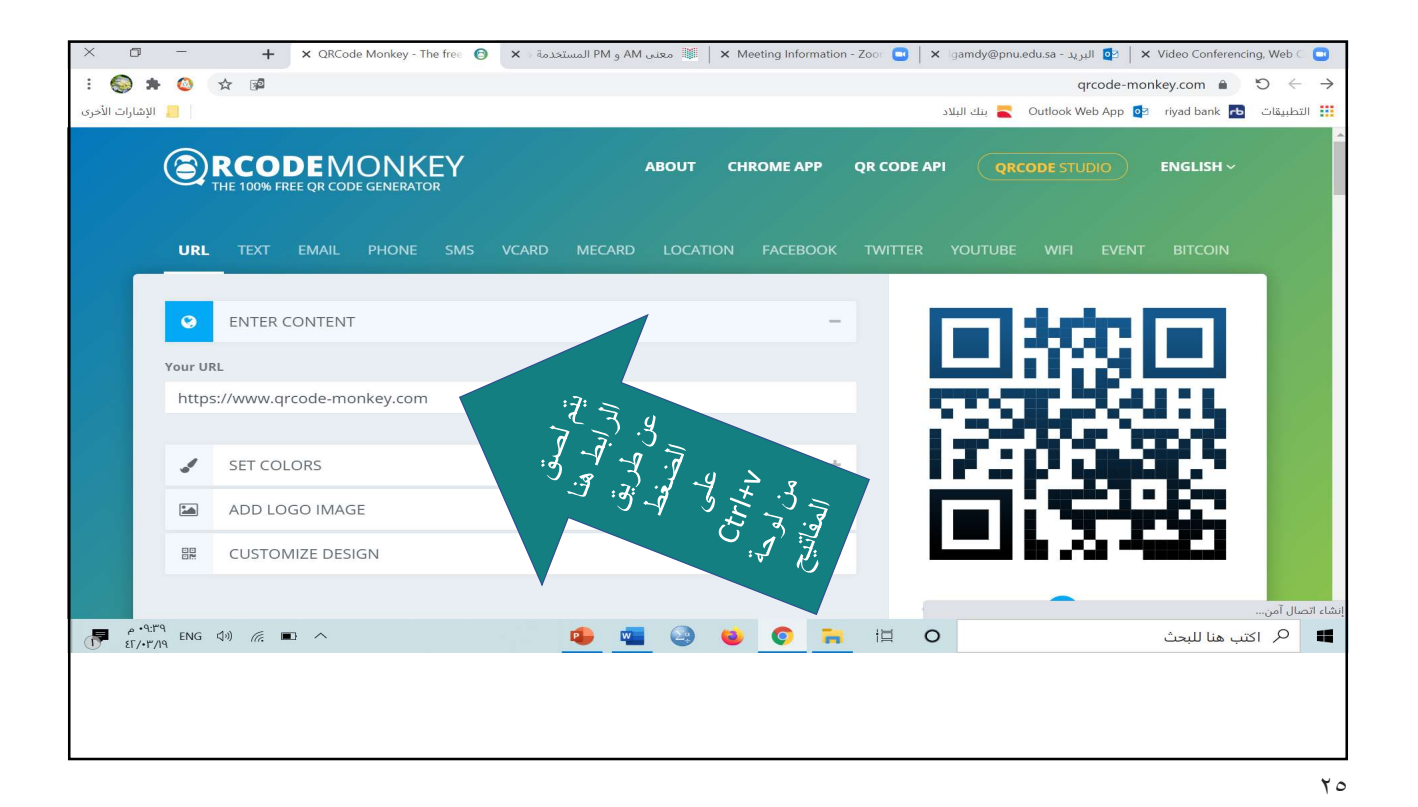

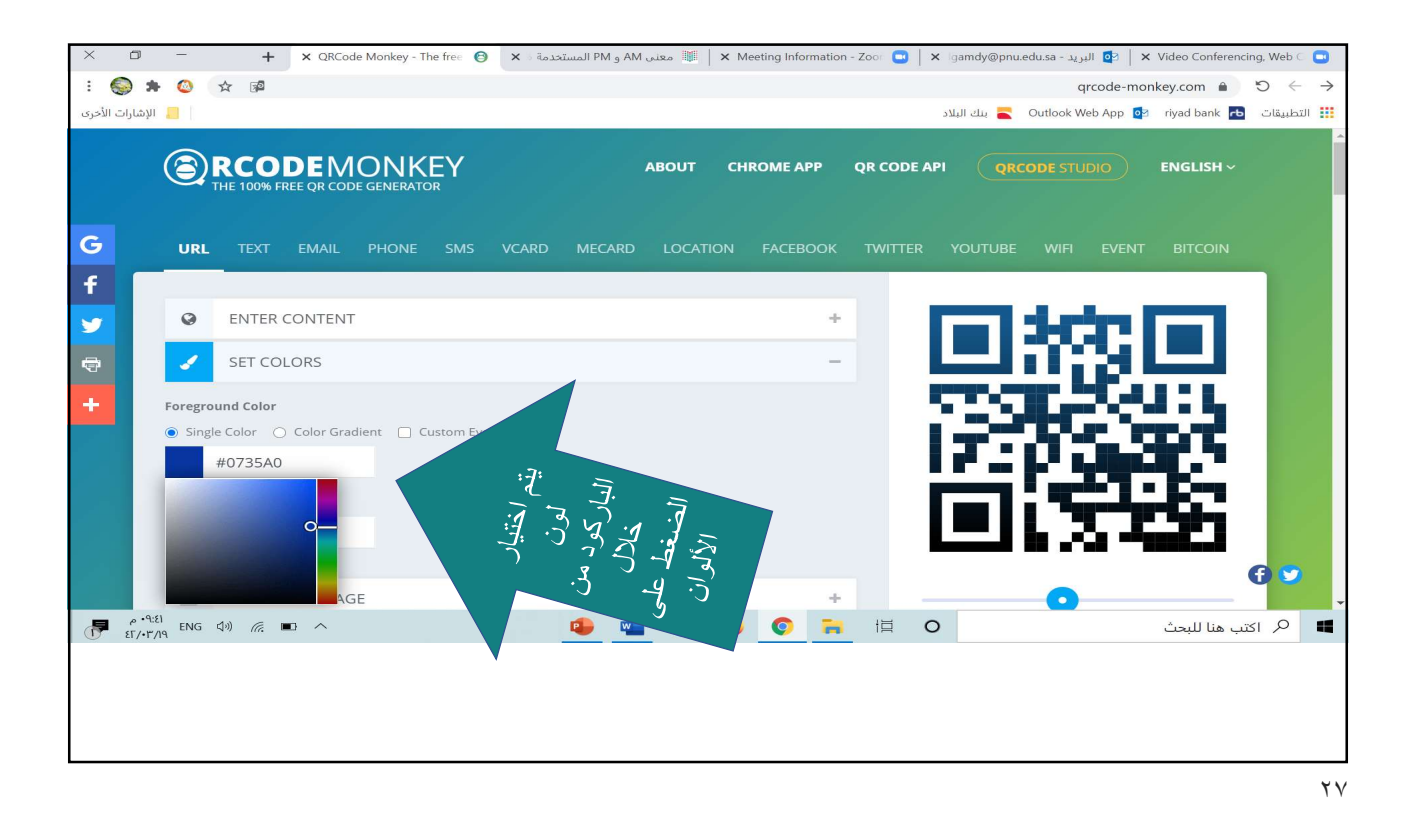

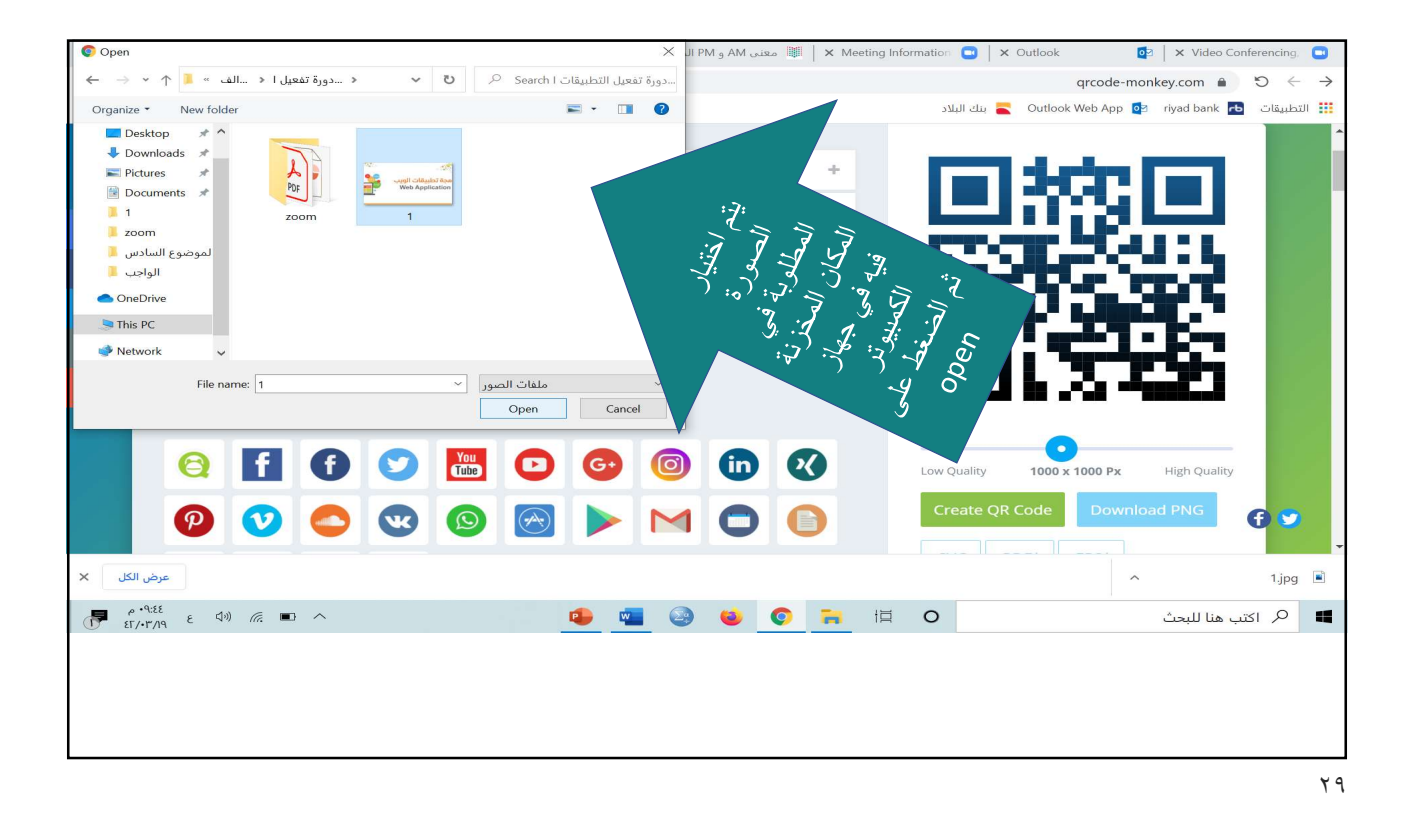

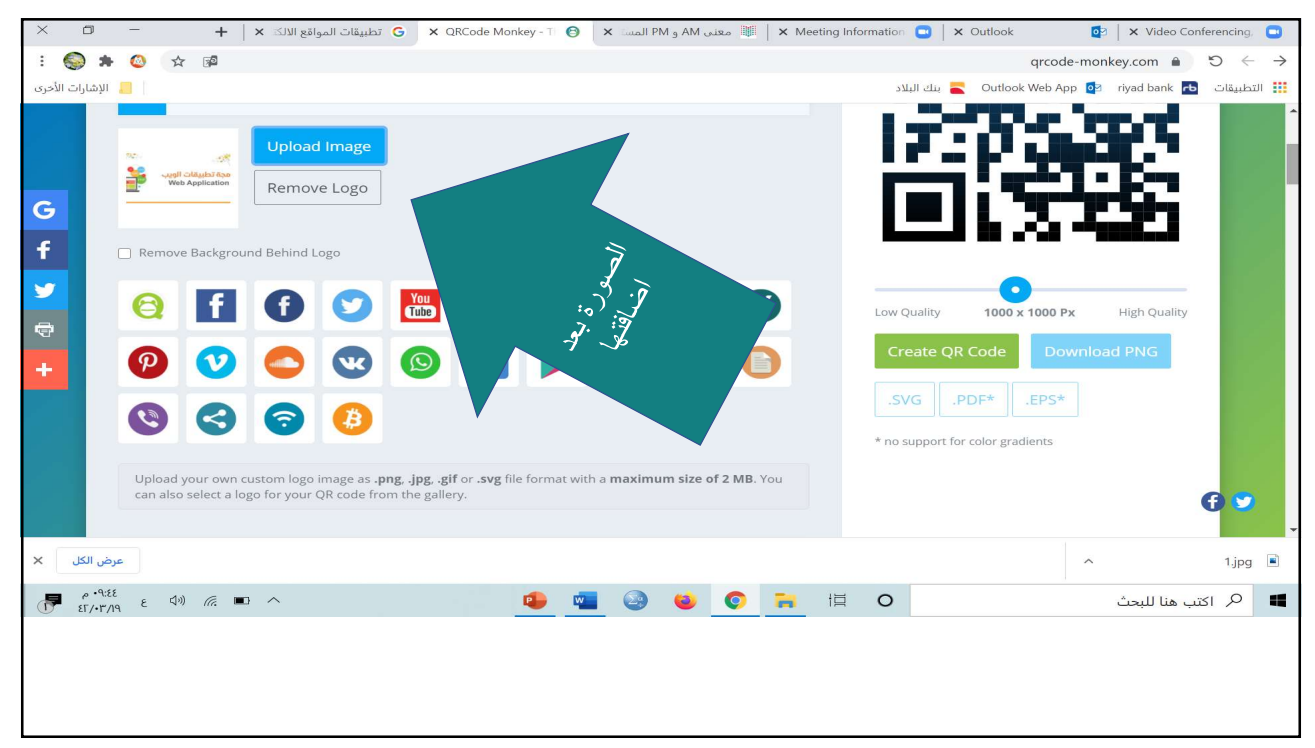

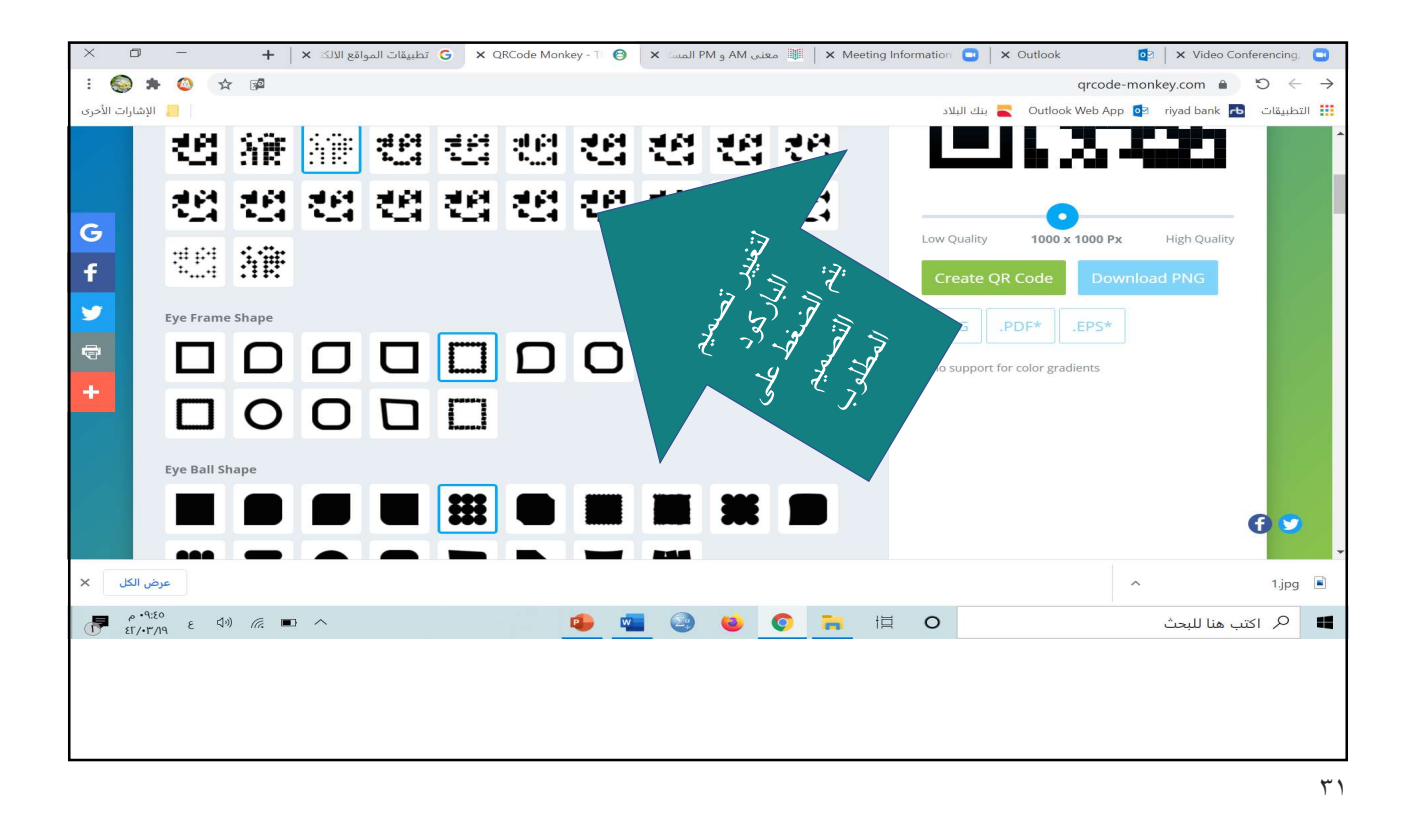

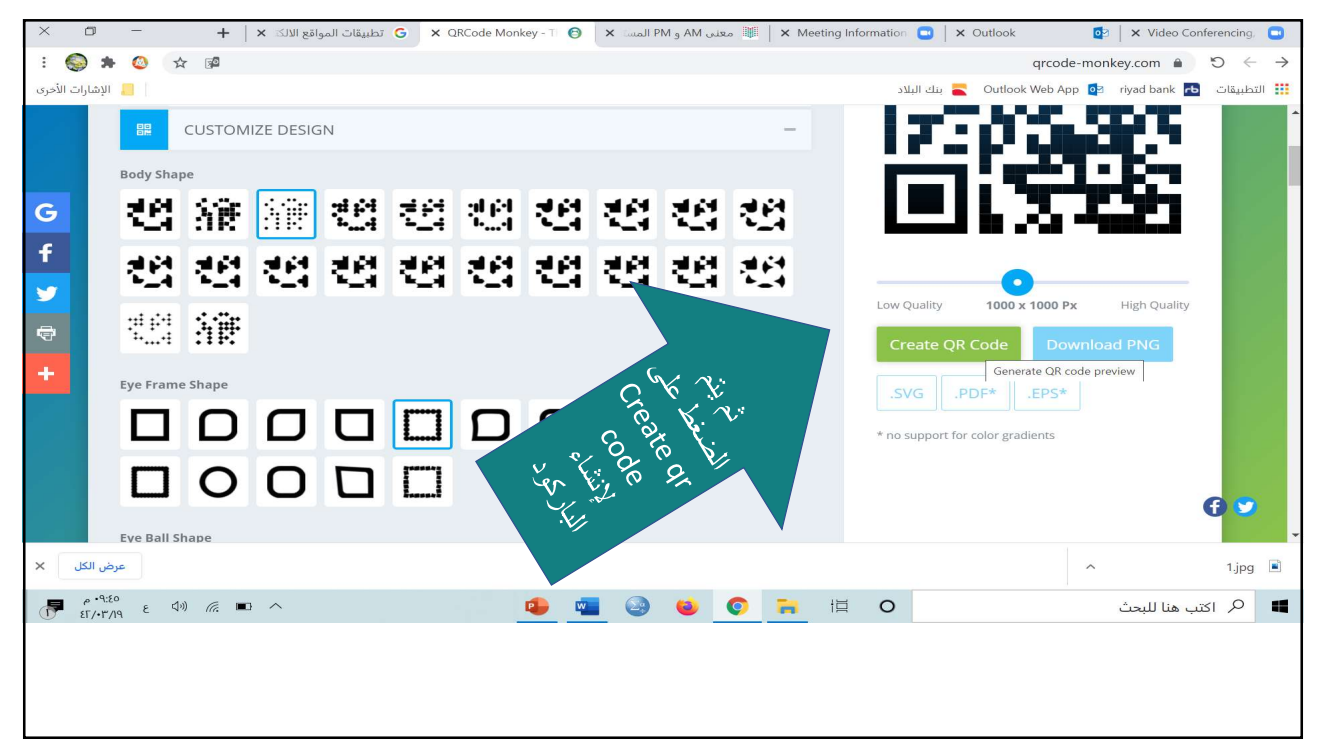

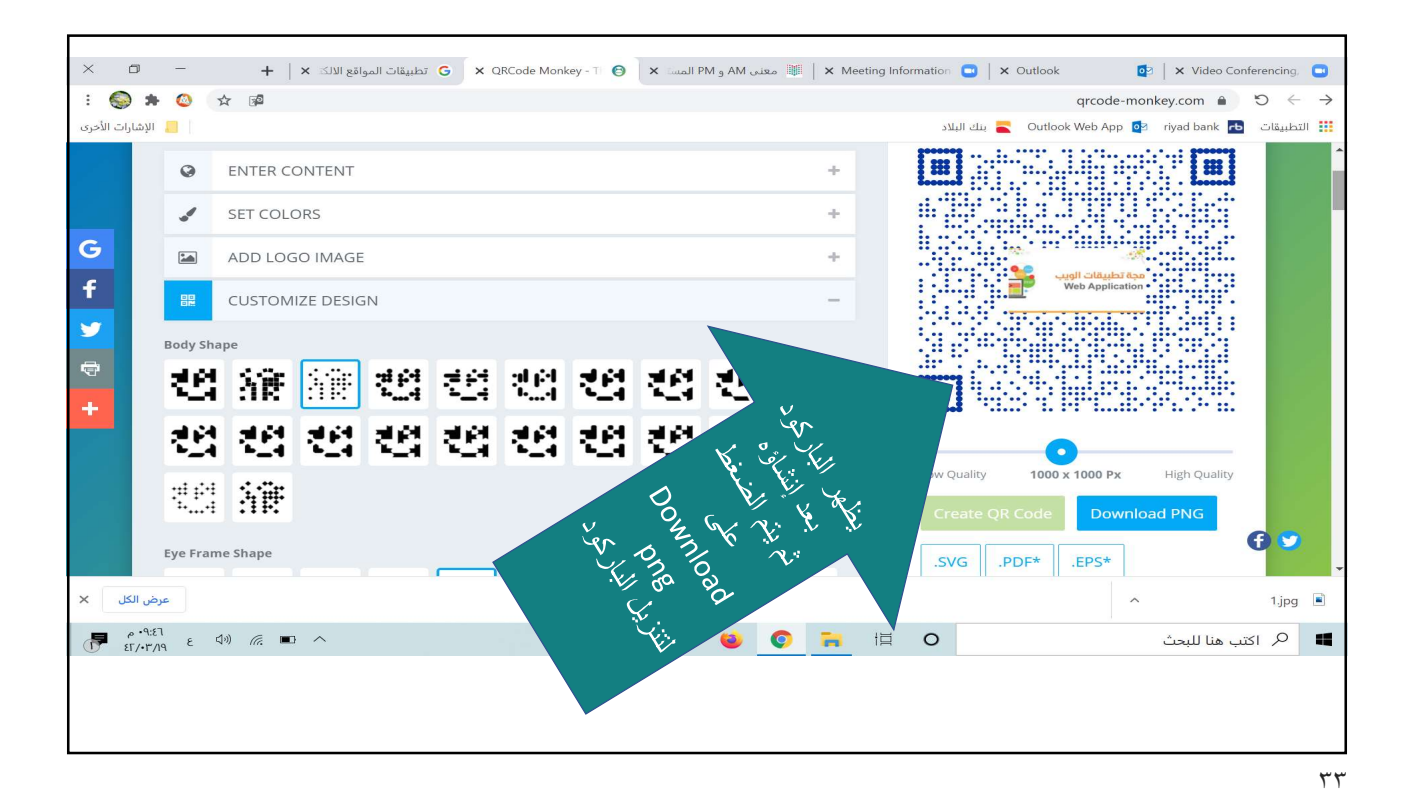

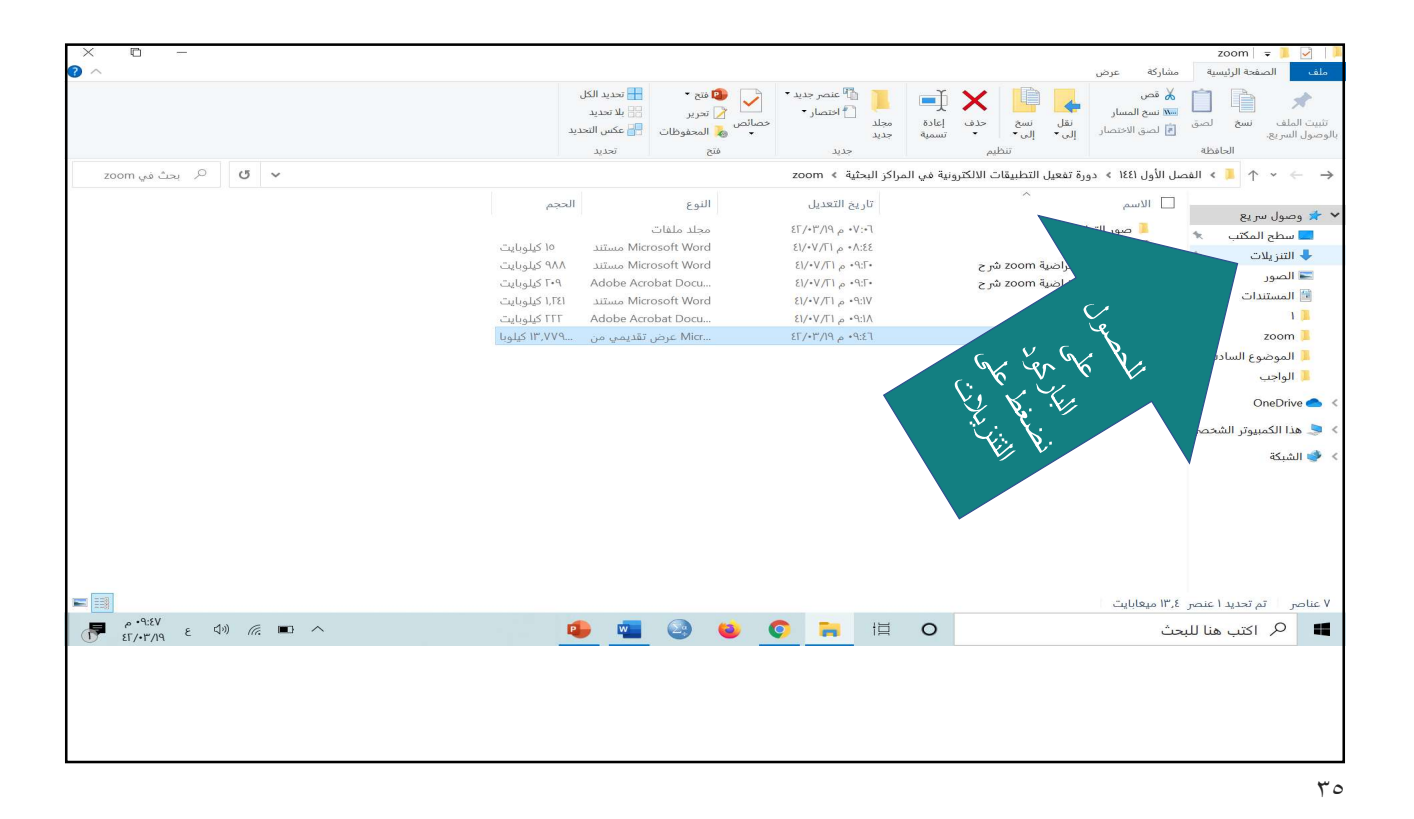

التنز بلات ا <del>⊽</del><br>الصفحة الرئيسية │ مشاركة عرض .<br>أدوات الصور Ξ.  $\begin{picture}(120,110) \put(120,110){\line(1,0){15}} \put(120,110){\line(1,0){15}} \put(120,110){\line(1,0){15}} \put(120,110){\line(1,0){15}} \put(120,110){\line(1,0){15}} \put(120,110){\line(1,0){15}} \put(120,110){\line(1,0){15}} \put(120,110){\line(1,0){15}} \put(120,110){\line(1,0){15}} \put(120,110){\line(1,0){$ ست السابقة السابقة السيخ المسار السيخ السيخ<br>تثبيت السابق السيخ الصق ا<u>ل</u>آخ الصق الاختصار الس<sup>يخ ا</sup>لقاب السيخ<br>الوصول السريع.<br>الحافظة .<br>فتح تحديد ل ص الله عليه التنزيلات  $\sigma$  | یعث في التنزيلات  $\leftarrow$   $\rightarrow$   $\leftarrow$   $\leftarrow$   $\leftarrow$   $\leftarrow$  مَدَا الكمبيوتر الشخصي ﴾ التنزيلات  $\overline{\phantom{aa}}$ lll $\overline{\phantom{aa}}$ الحجم النوع تاريخ التعديل  $21 - 11 - 10 = 0$  $\left\vert 0\right\rangle$  = اليوم  $\left\vert 0\right\rangle$ ہر وسوں سری<br><mark>اس</mark> سطح المکتب استا سطح المكتب حالة السوم بن<br>اب التنزيلات حالة <mark>√ qr-code | a</mark> ۱۲۵ کیلوبایت ملف PNG  $F3: P^* \circ P / P^* / 73$  $\sim$ أأأأألصور  $\mathbf{R}^{\top}$ رر<br><mark>⊠ المستندات</mark>  $\overline{1}$ الموضوع السادس <mark>ال</mark> أأرا الواحب ا<br>■ دورة تفعيل التطبيقات OneDrive<sup>o</sup> .<br>■ هذا الكمبيوتر الشخصي ف الشبكة  $\blacksquare$ تَم تَحديد ٢٠ عَنصراً ١٢٤ كيلوبايتَ  $\begin{array}{|c|c|c|c|c|c|}\hline \rule{0pt}{16pt}\quad & \rho \cdot \textsf{N:}\ell\lambda & \epsilon & \textsf{V0} & \textsf{m:} & \textsf{m:} & \textsf{m:} \\ \hline \rule{0pt}{2.5pt}\quad & \rho \cdot \textsf{N:}\ell\lambda & \epsilon & \textsf{V0} & \textsf{m:} & \textsf{m:} & \textsf{m:} & \textsf{m:} \\ \hline \end{array}$ **O GOOD REO 11** | Q | اكتب هنا للبحث

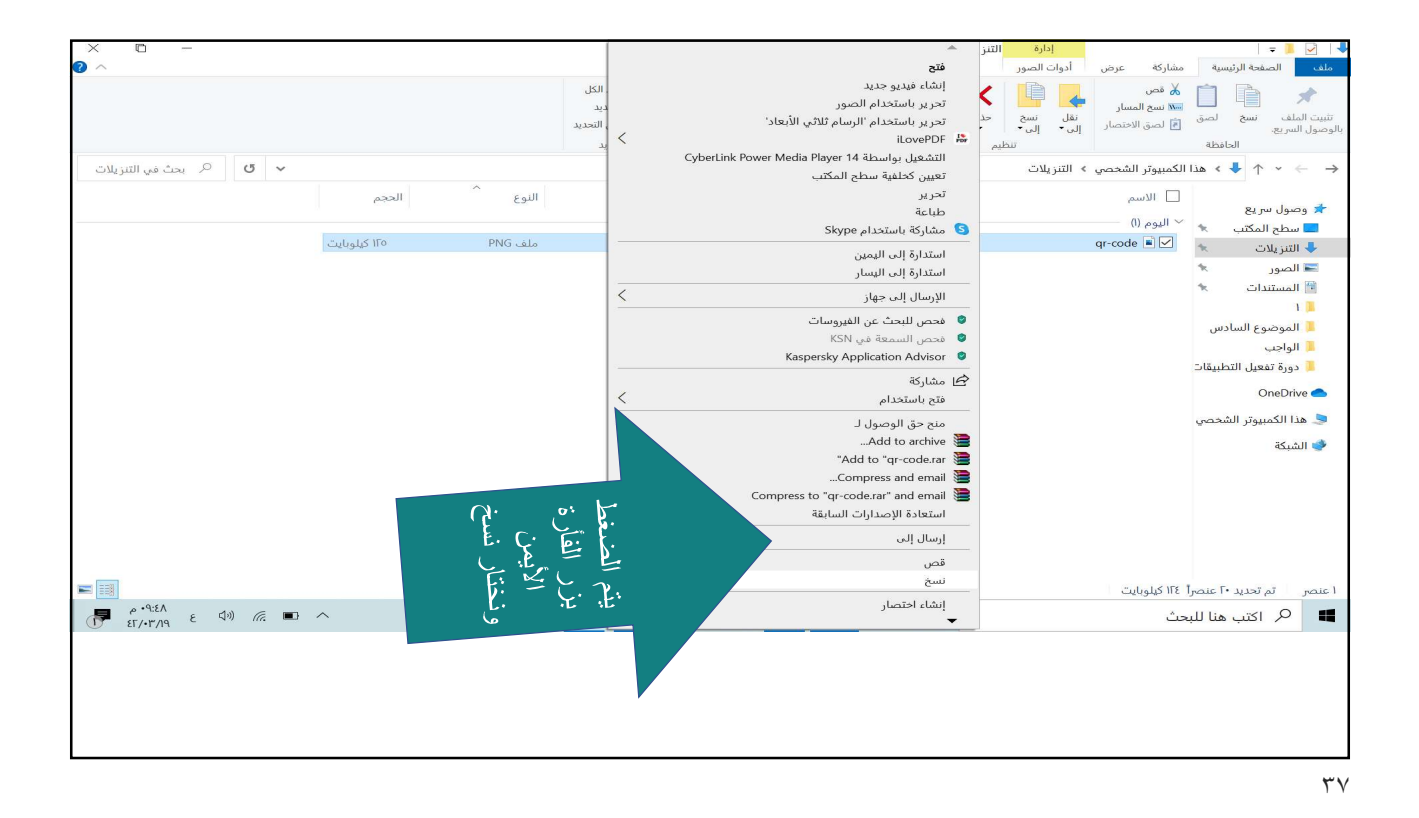

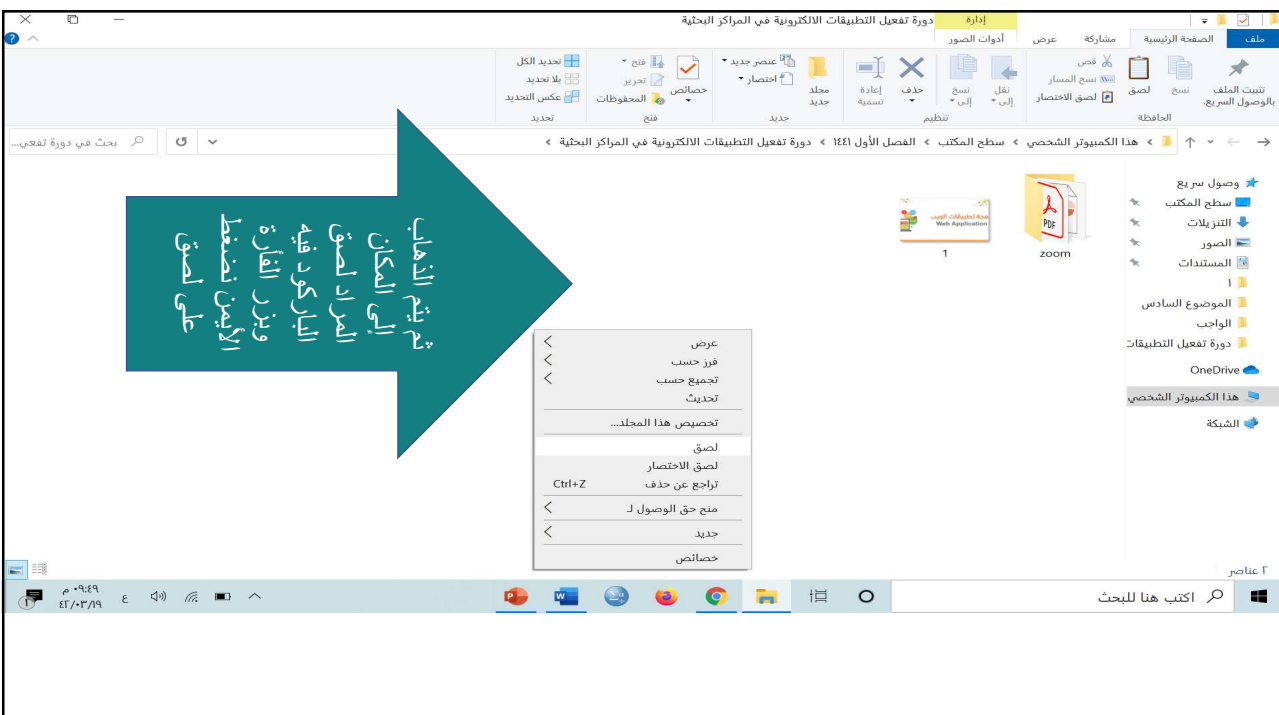

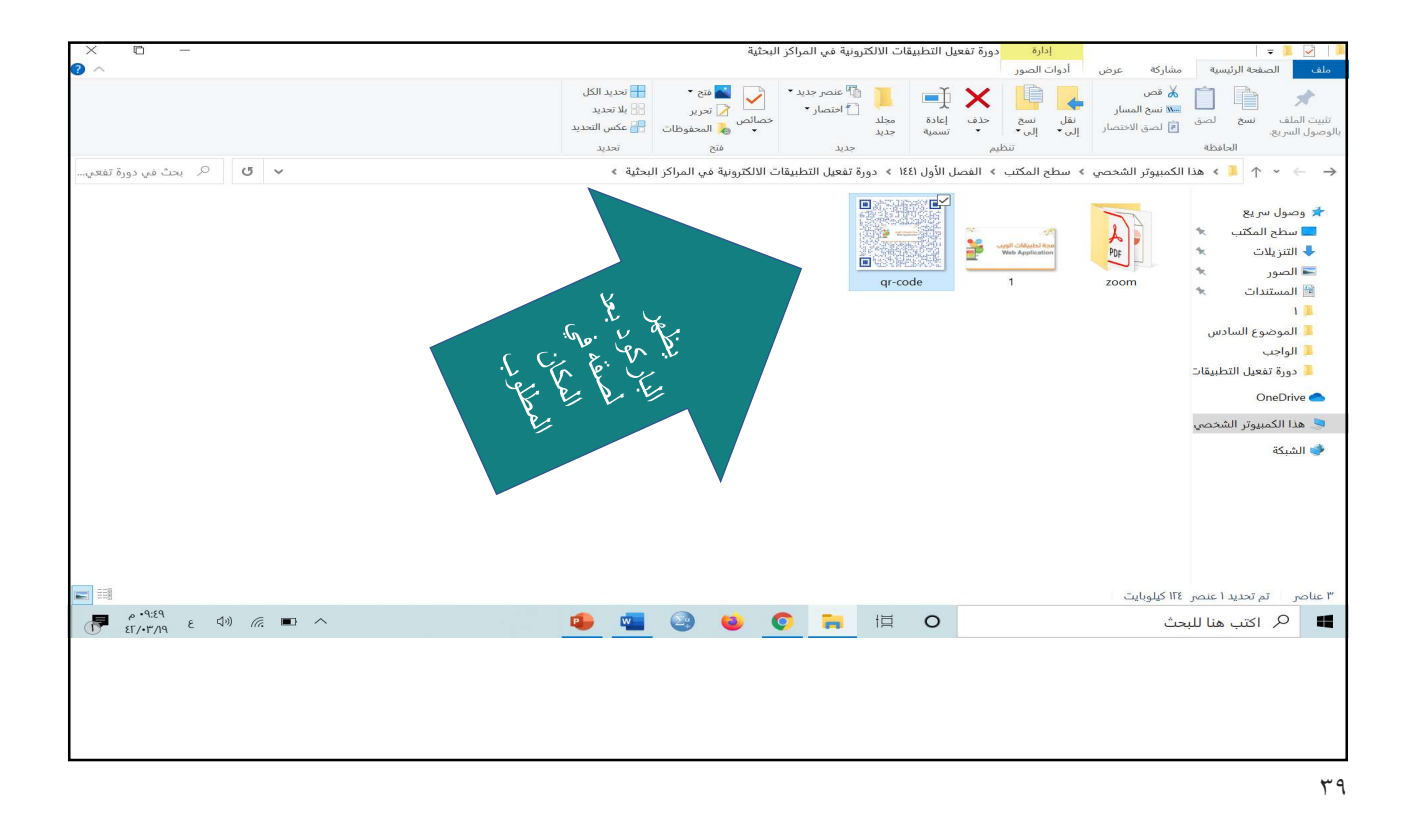

 $\Box$  $+ x$ علامة تبويب جديدة  $\theta \star \theta$ https://us04web.zoom.us/j/72837843929?pwd=YjFvb2JsS3YwUnllbjZ3dXgvbXd6Zz09  $\otimes$   $\circ$ ا الإشارات الأحرى  $\vert$ التطبيقات  $\blacksquare$  $\odot$ https://us04web.zoom.us/j/72837843929?pwd=YjFvb2JsS3YwUnllbjZ3dXgvbXd6Zz09 - Launch Meeting - Zoom Coogle : is i - https://us04web.zoom.us/i/72837843929?pwd=YiEyb2JsS3YwUnllbiZ3dXgybXd6Zz09  $\circ$  $\dddot{m}$ Google Call Control Call O البحث في Google أو كتابة عنوان URL  $\overline{b}$  $\Phi$ Bb  $\bullet$  $\blacksquare$ uncil for ⊂G <u>الروابط</u><br>ملصق مسيرة الفخر "سيدني ماردي غرا" من تد  $\bullet$ zon  $\bullet$ Good and  $\blacksquare$ الاشترال Marita Leuver  $\overbrace{\mathbb{CP}}^{\rho \to [2]} \begin{array}{ccc} \text{P} & \text{P} \to \text{P} \to \text{P} \end{array} \begin{array}{ccc} \text{P} & \text{P} \to \text{P} \end{array}$  $\alpha$  اكتب هنا للبحث  $\beta$  $\frac{1}{2}$  $\bullet$ **uli** COORDO

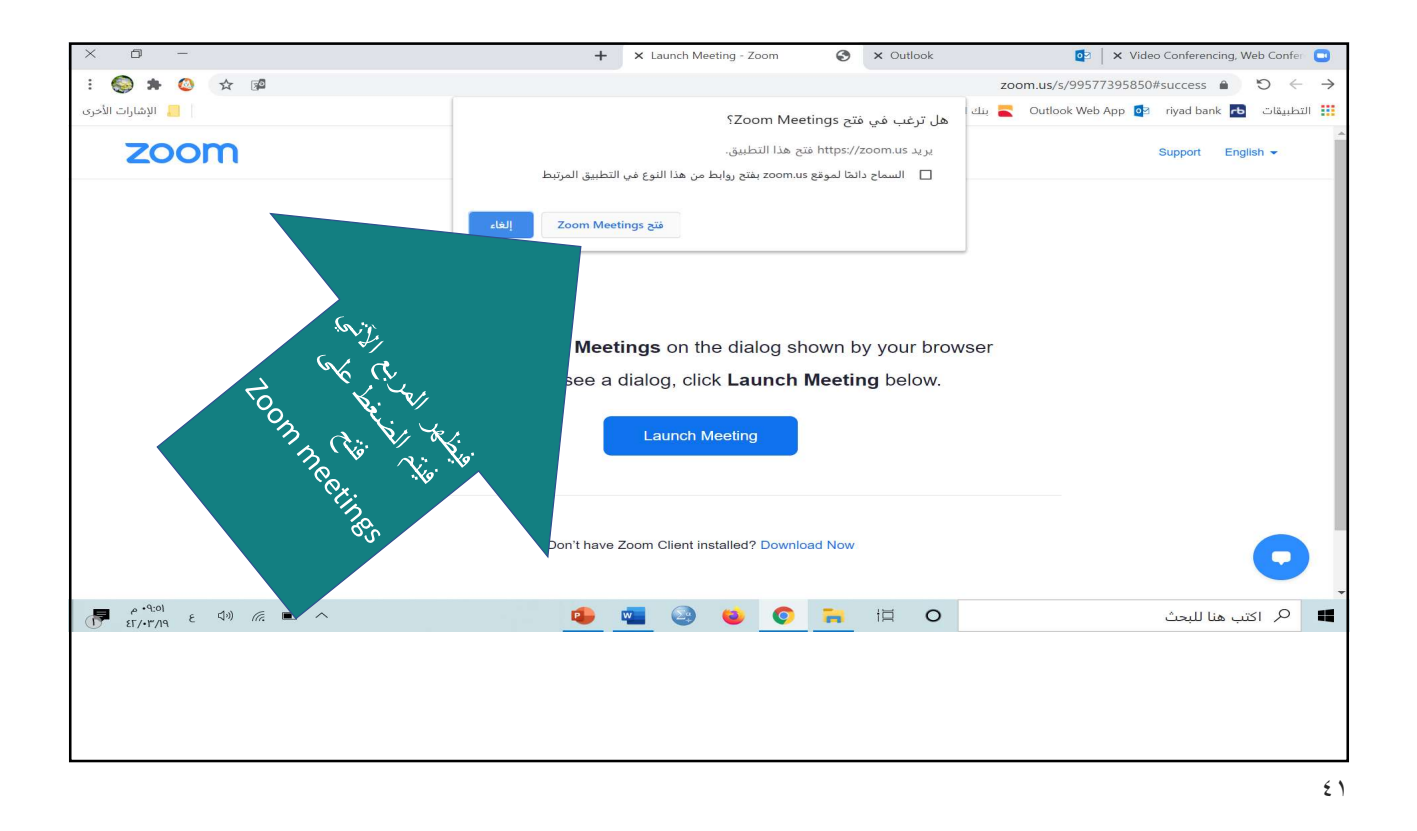

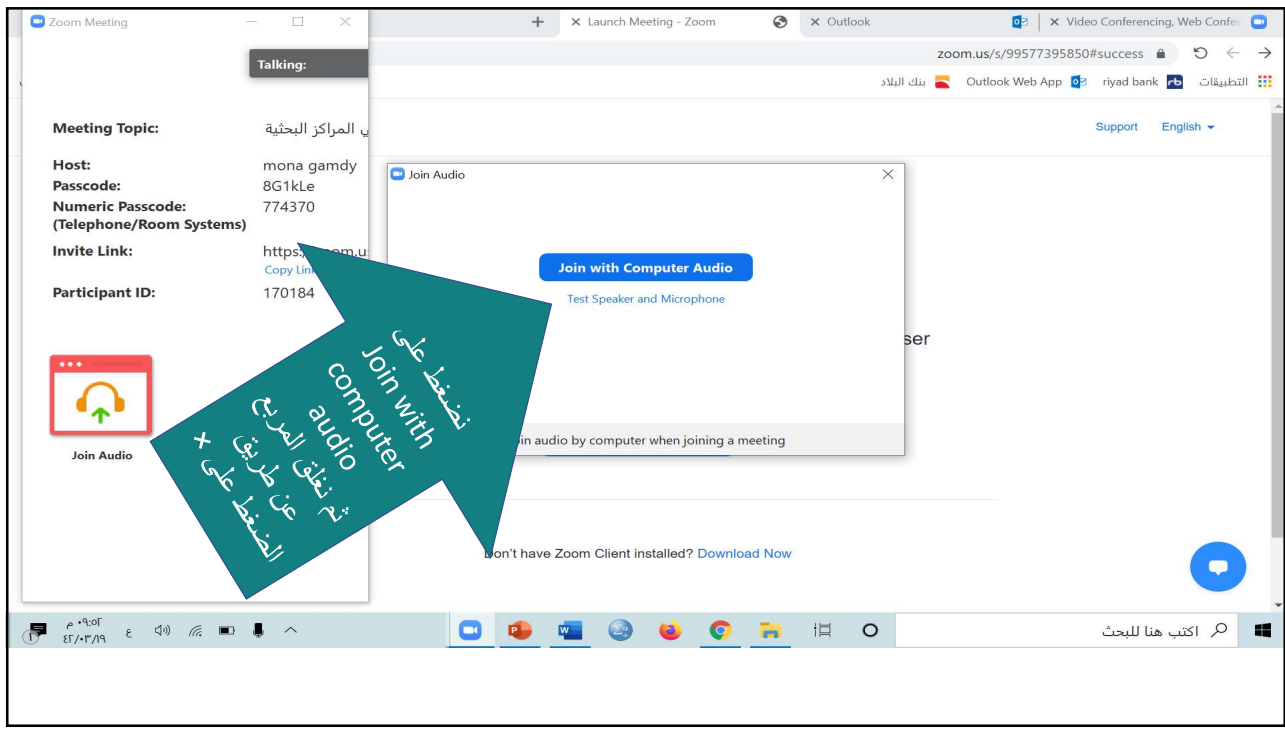

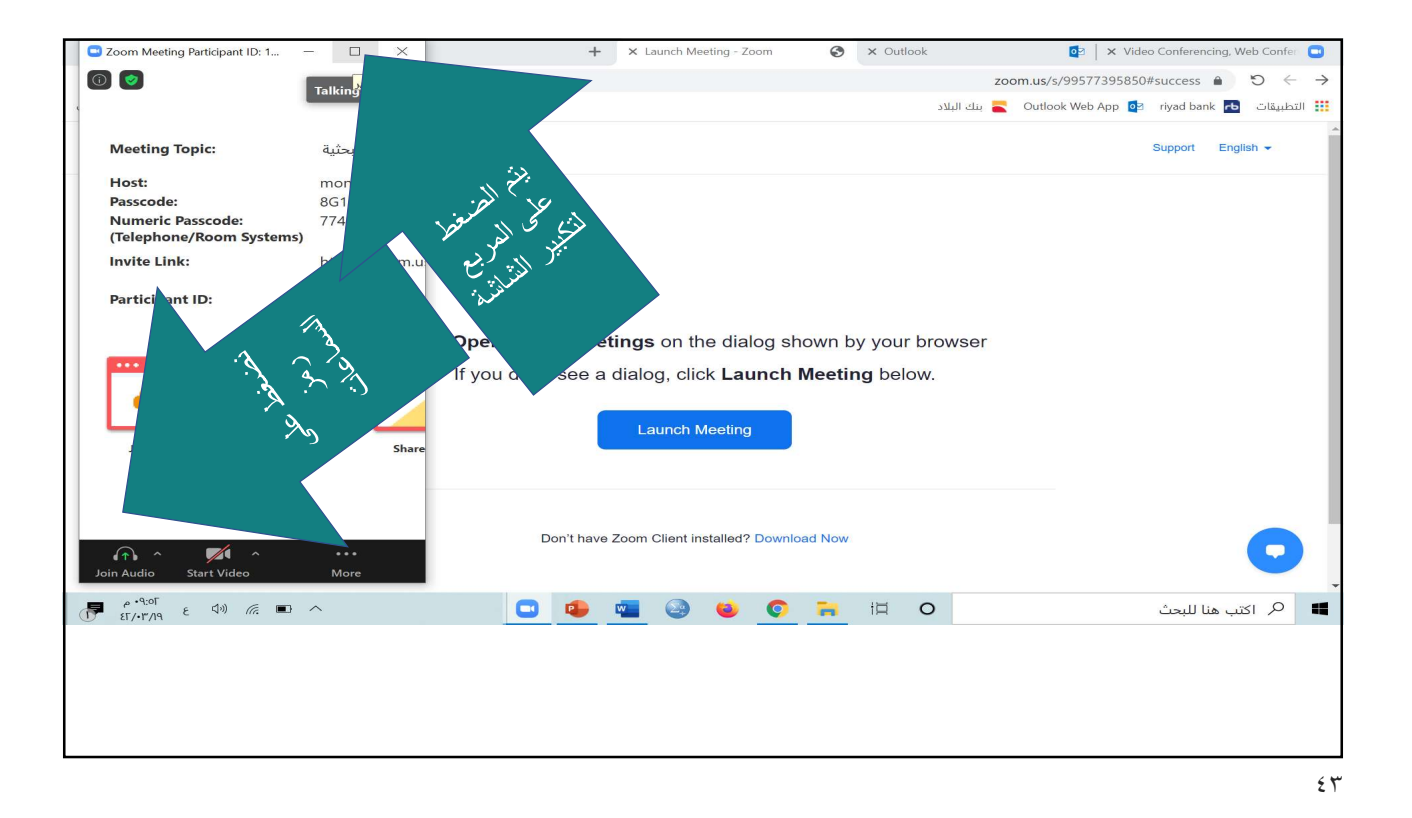

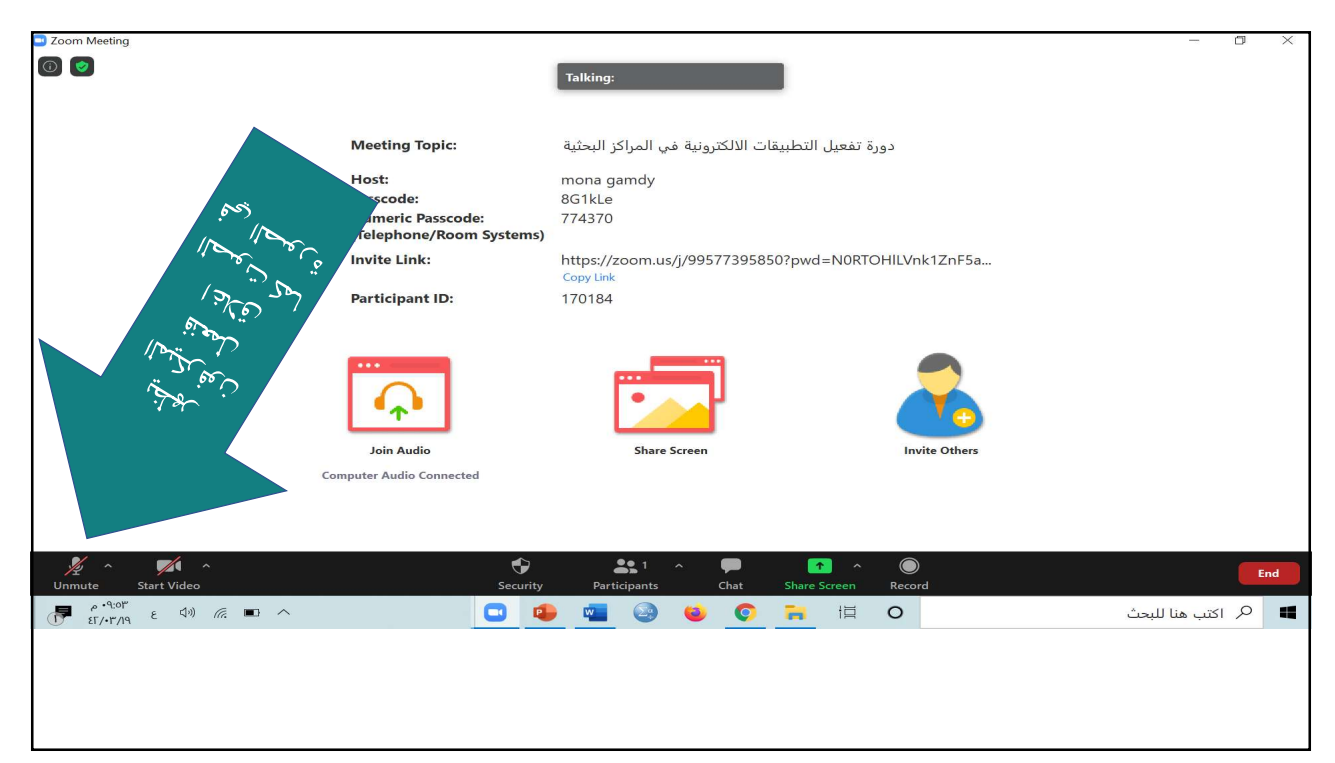

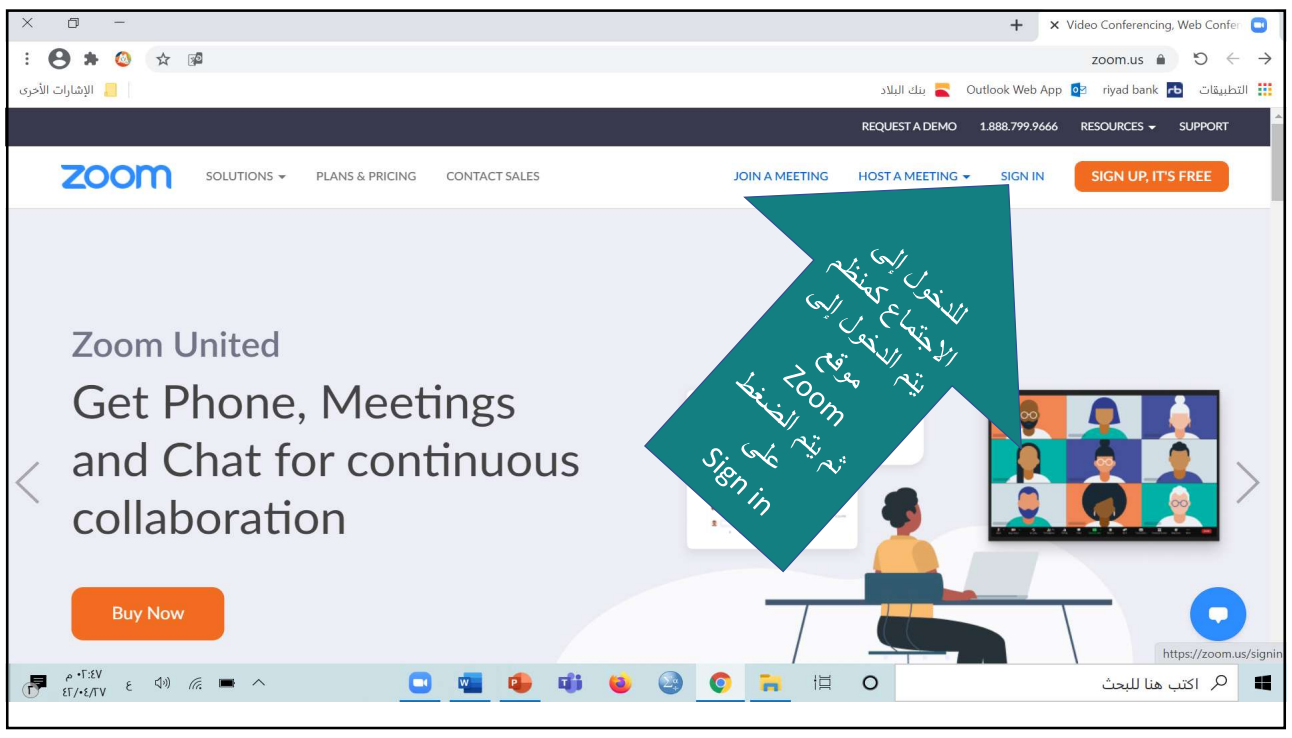

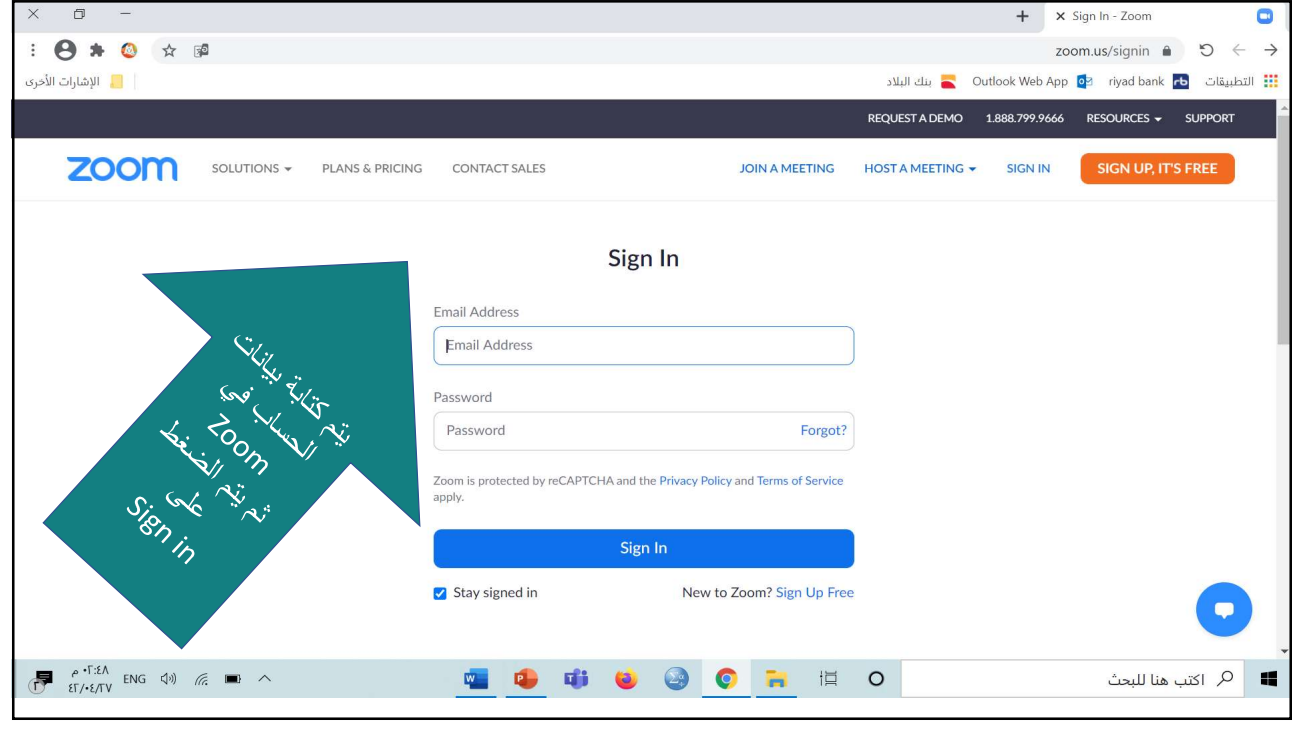

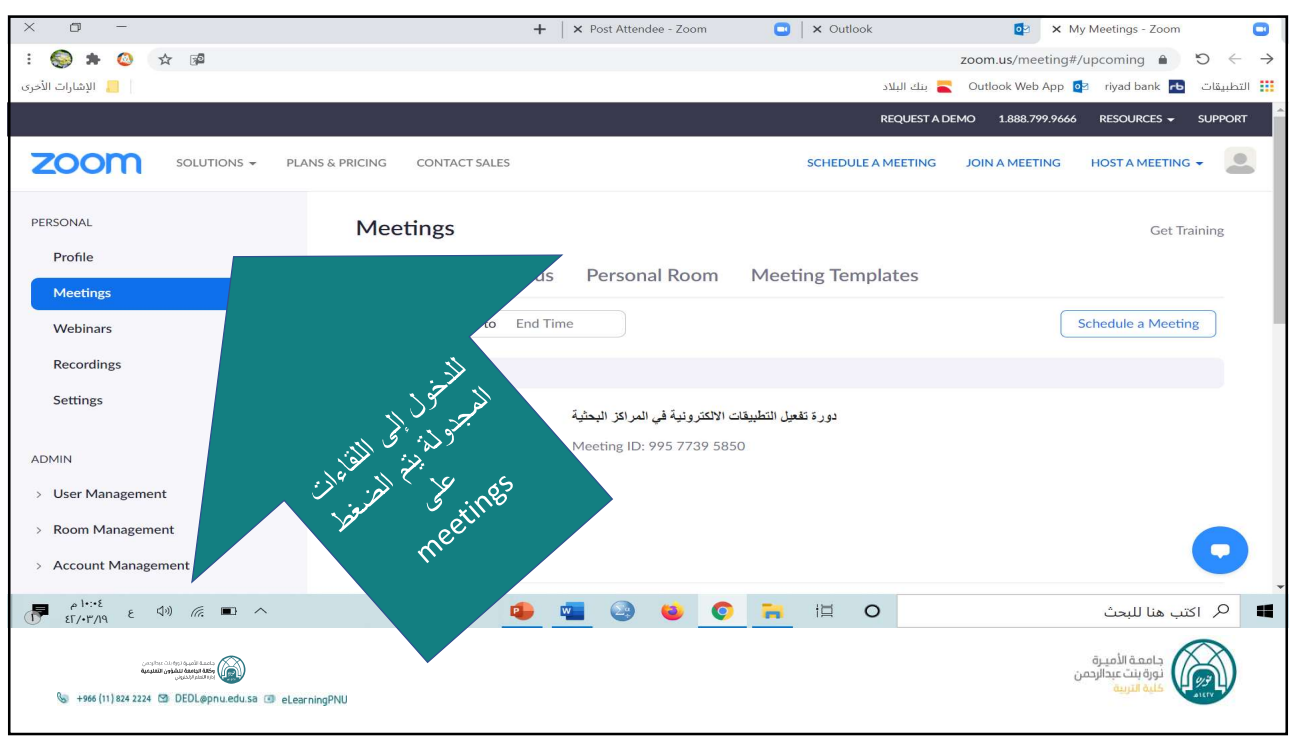

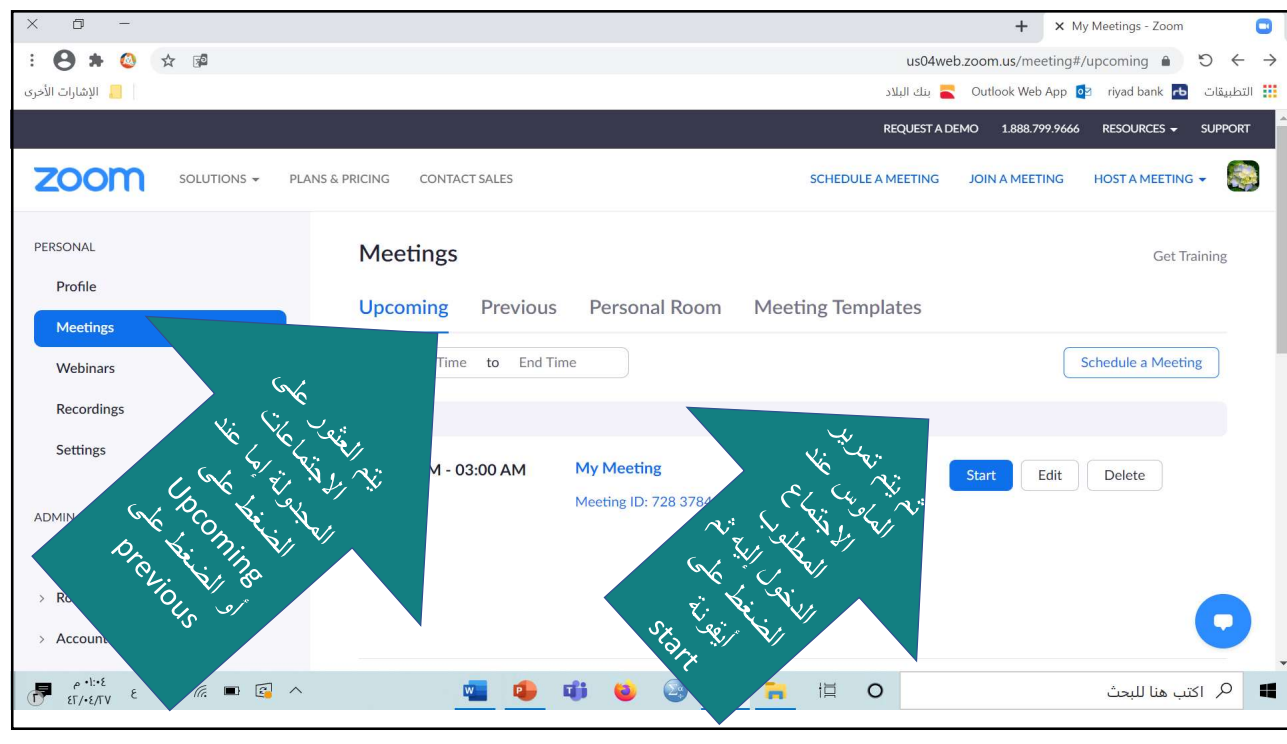

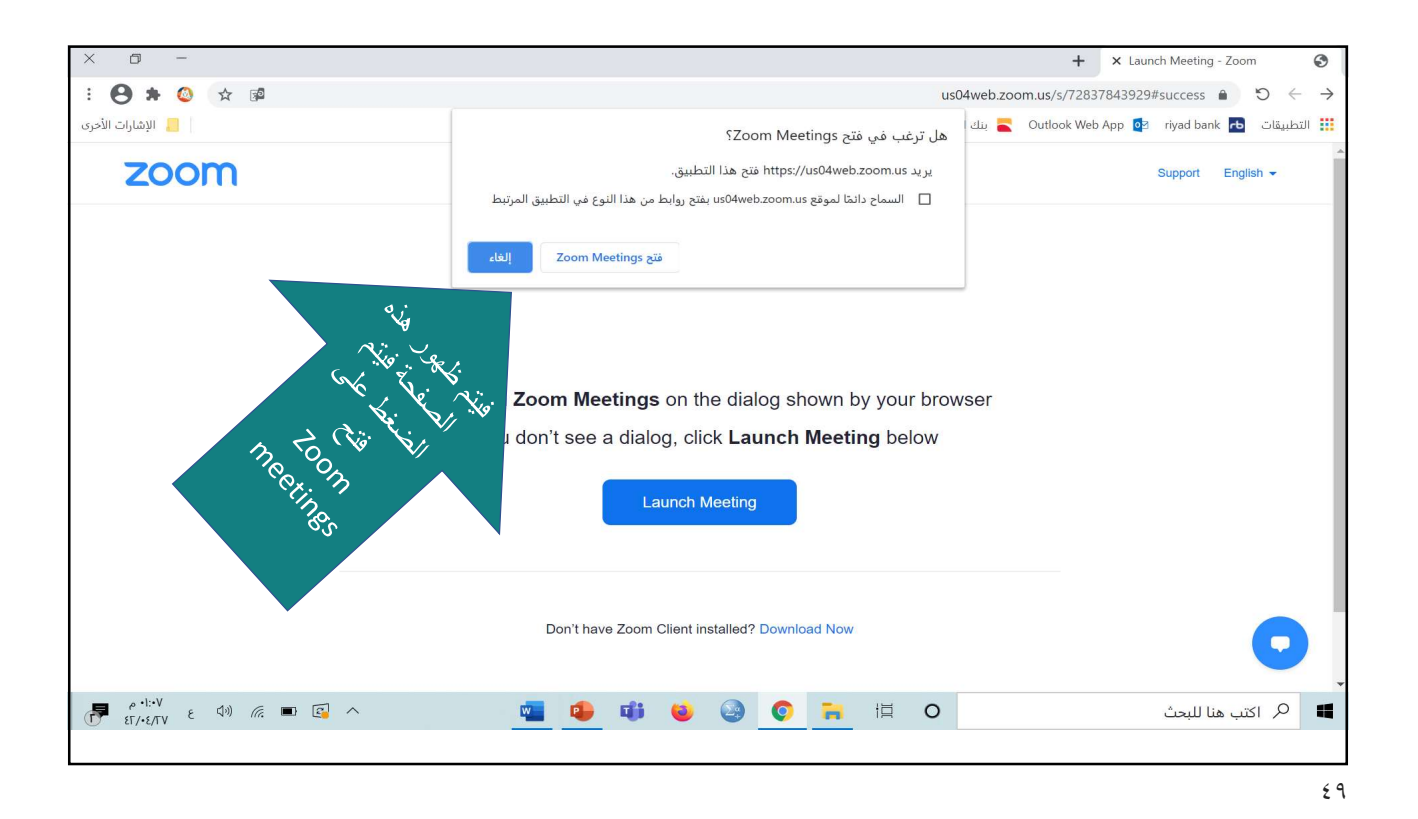

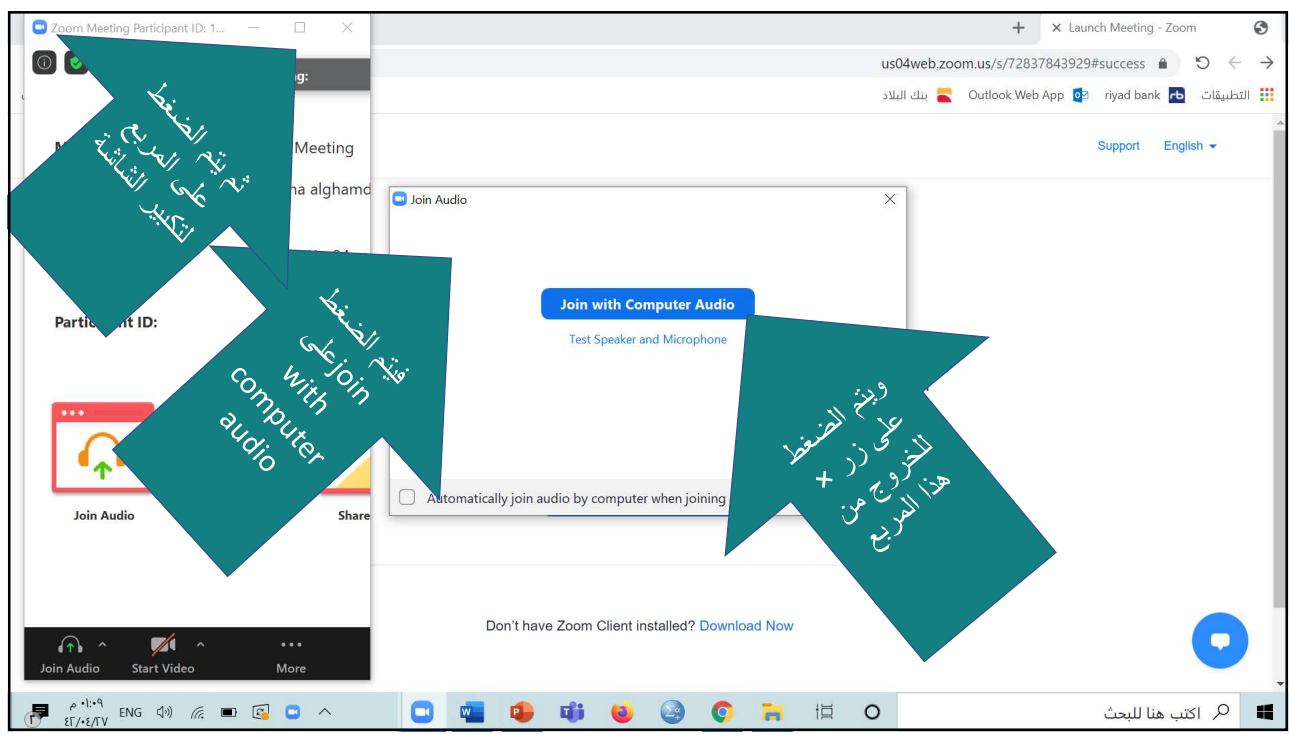

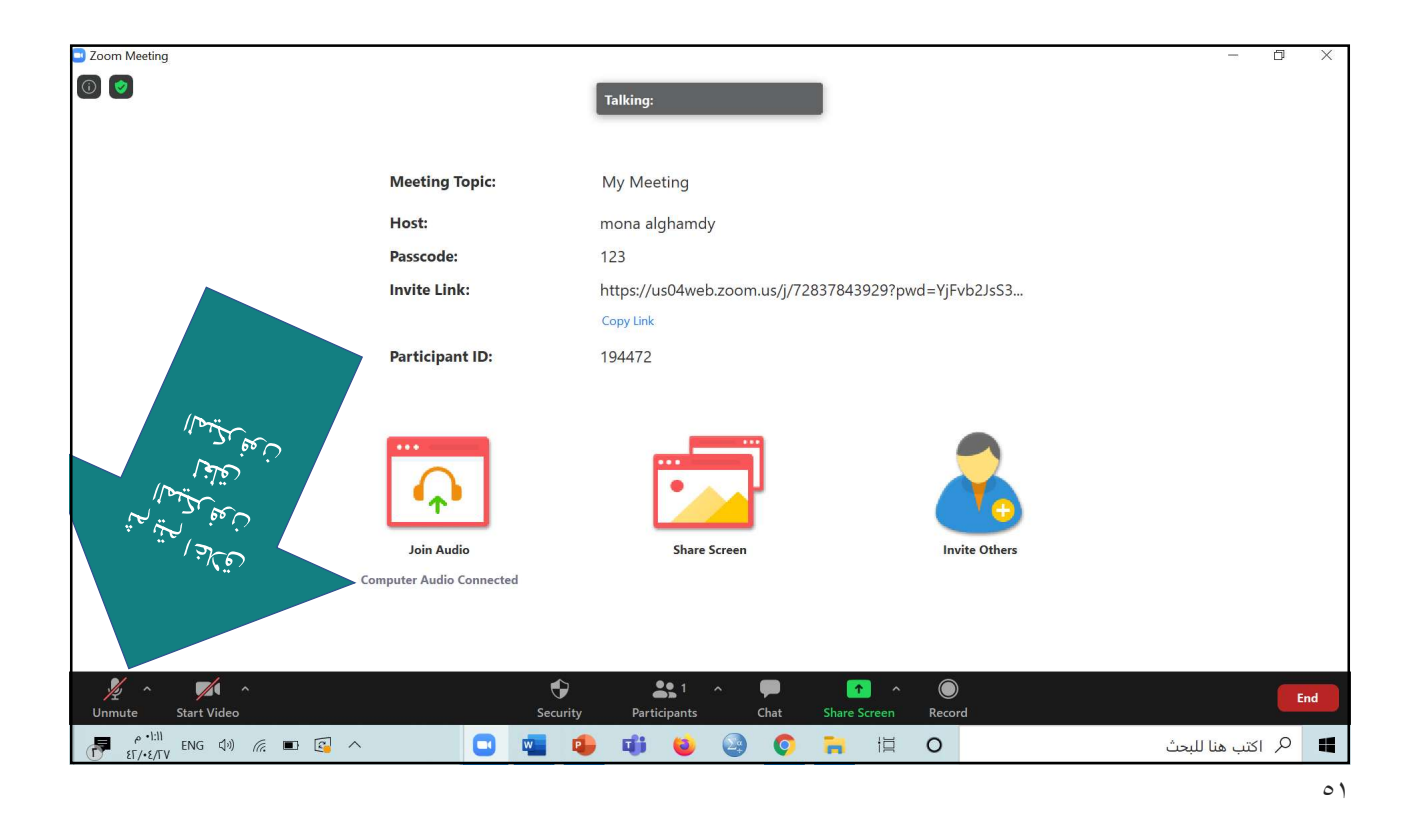

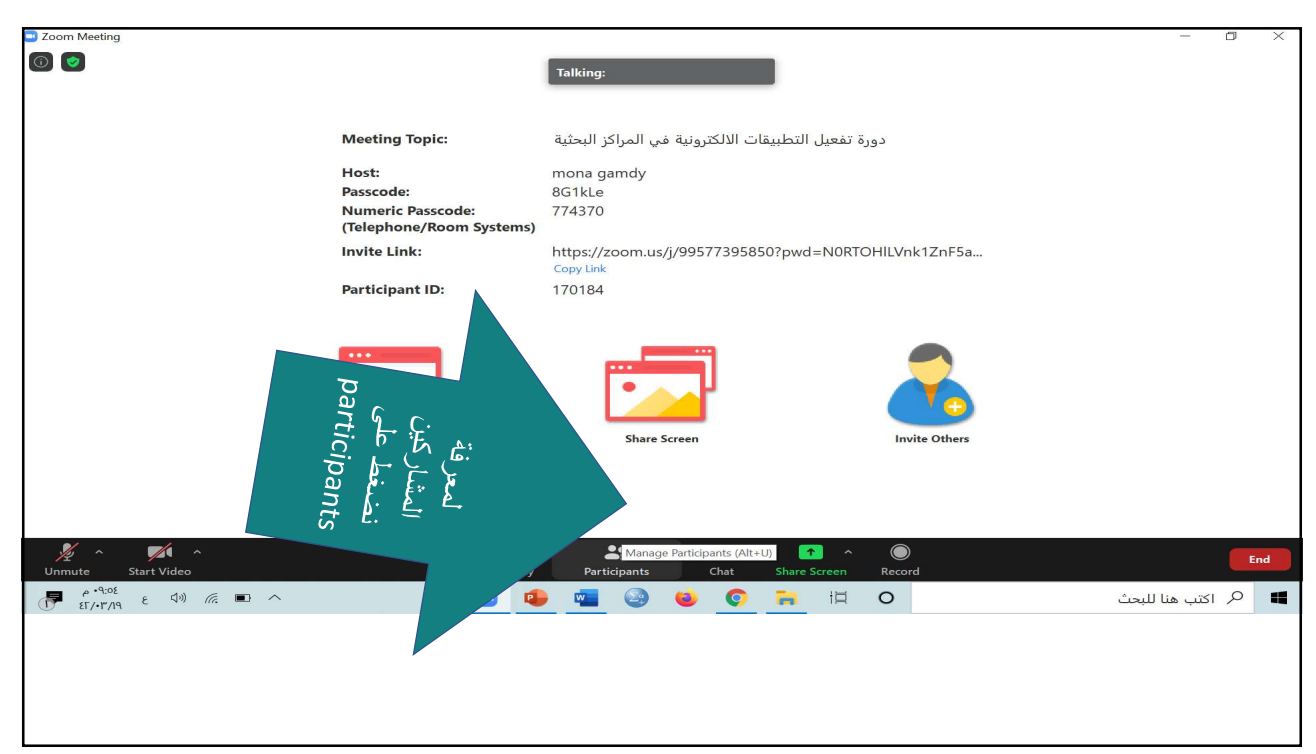

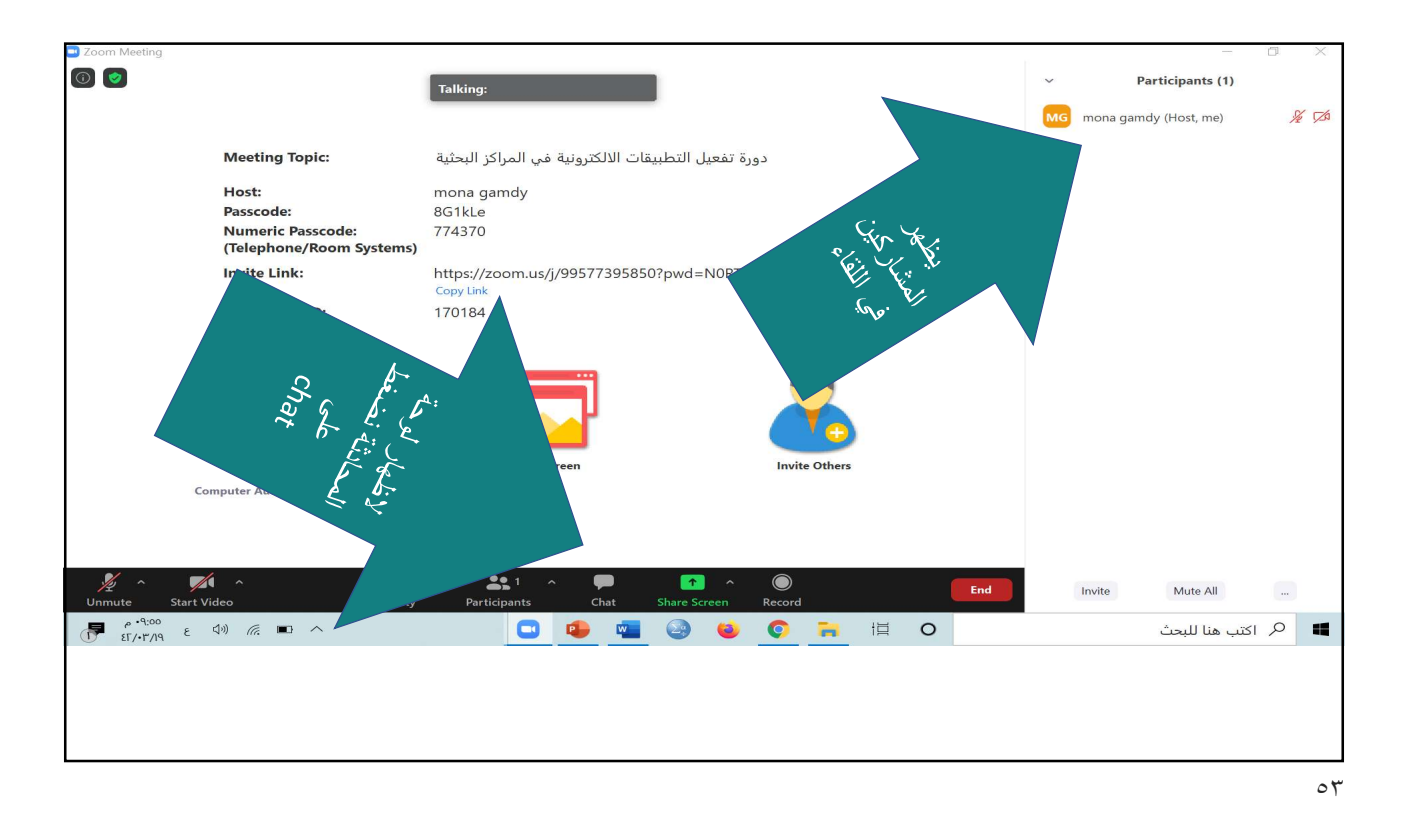

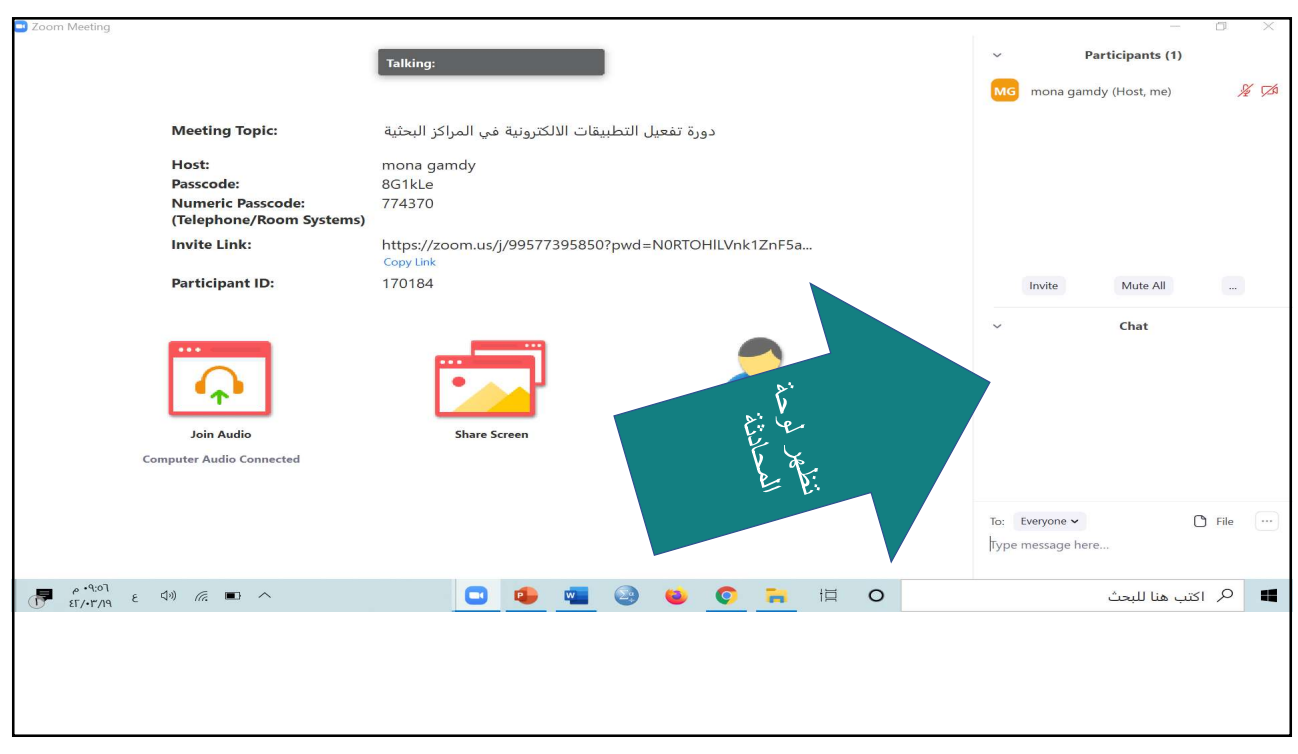

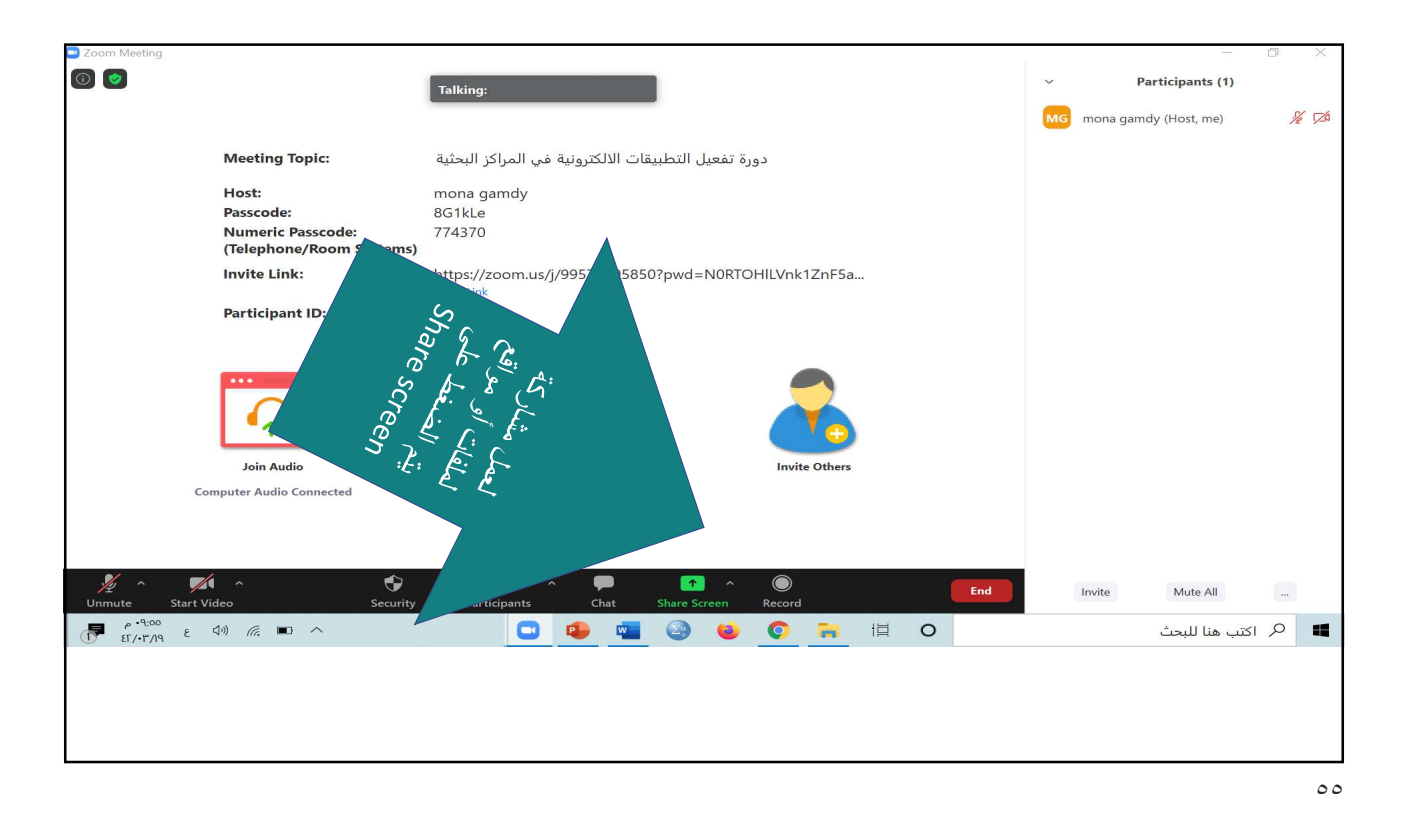

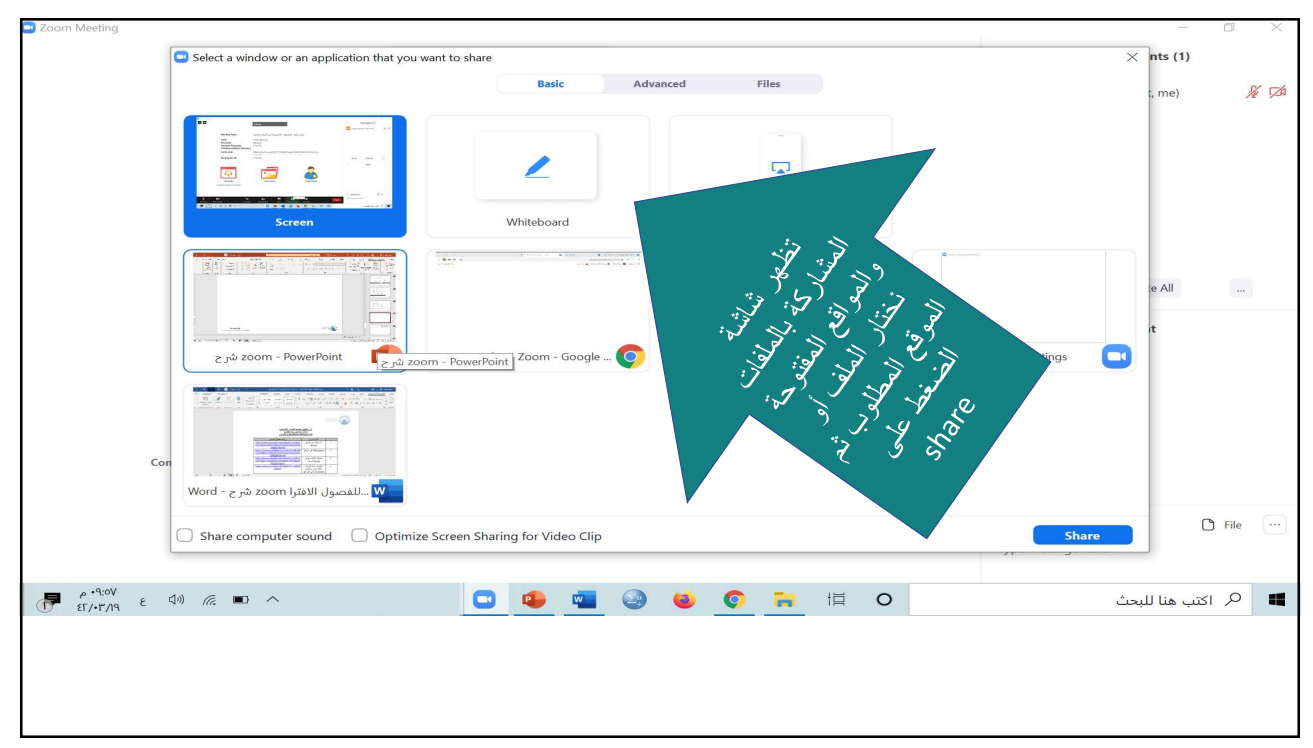

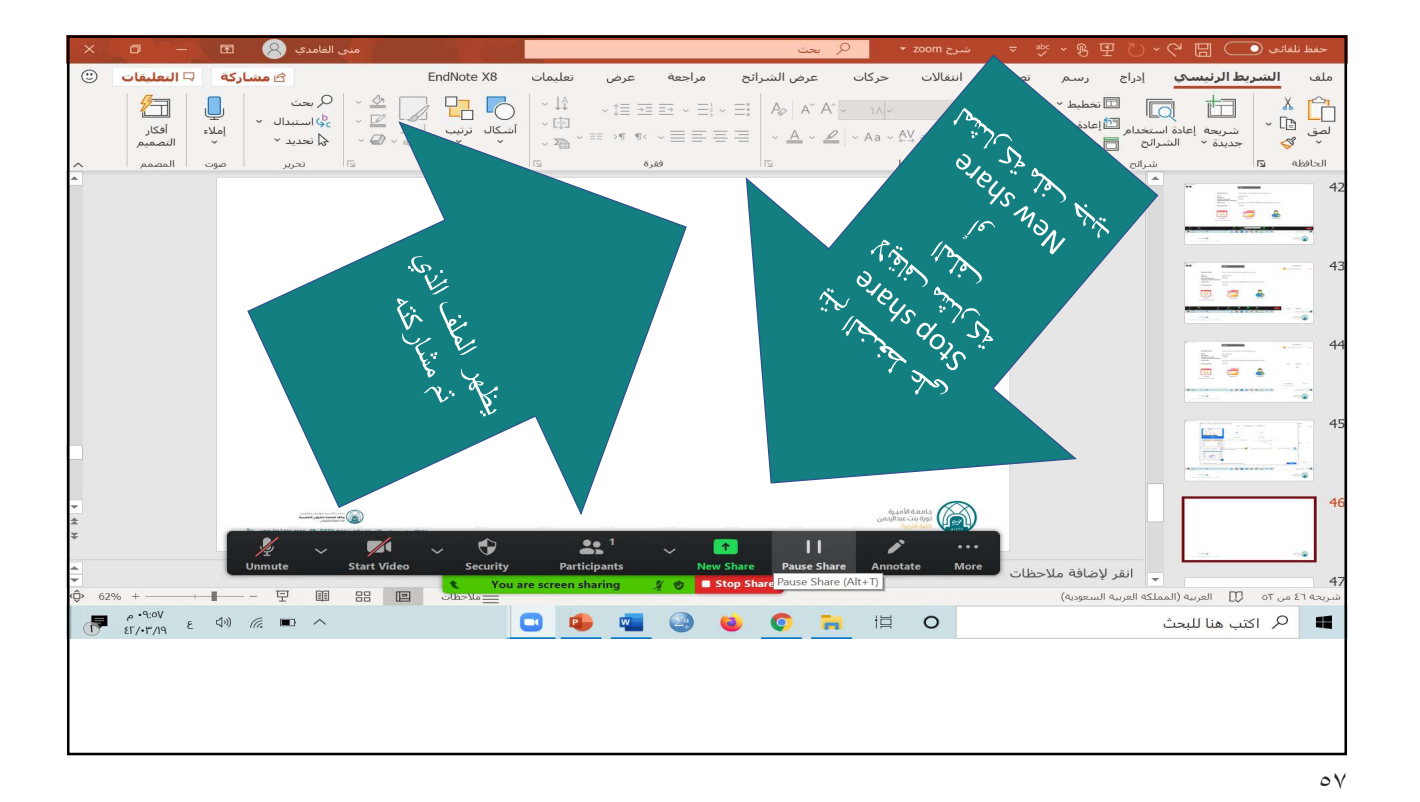

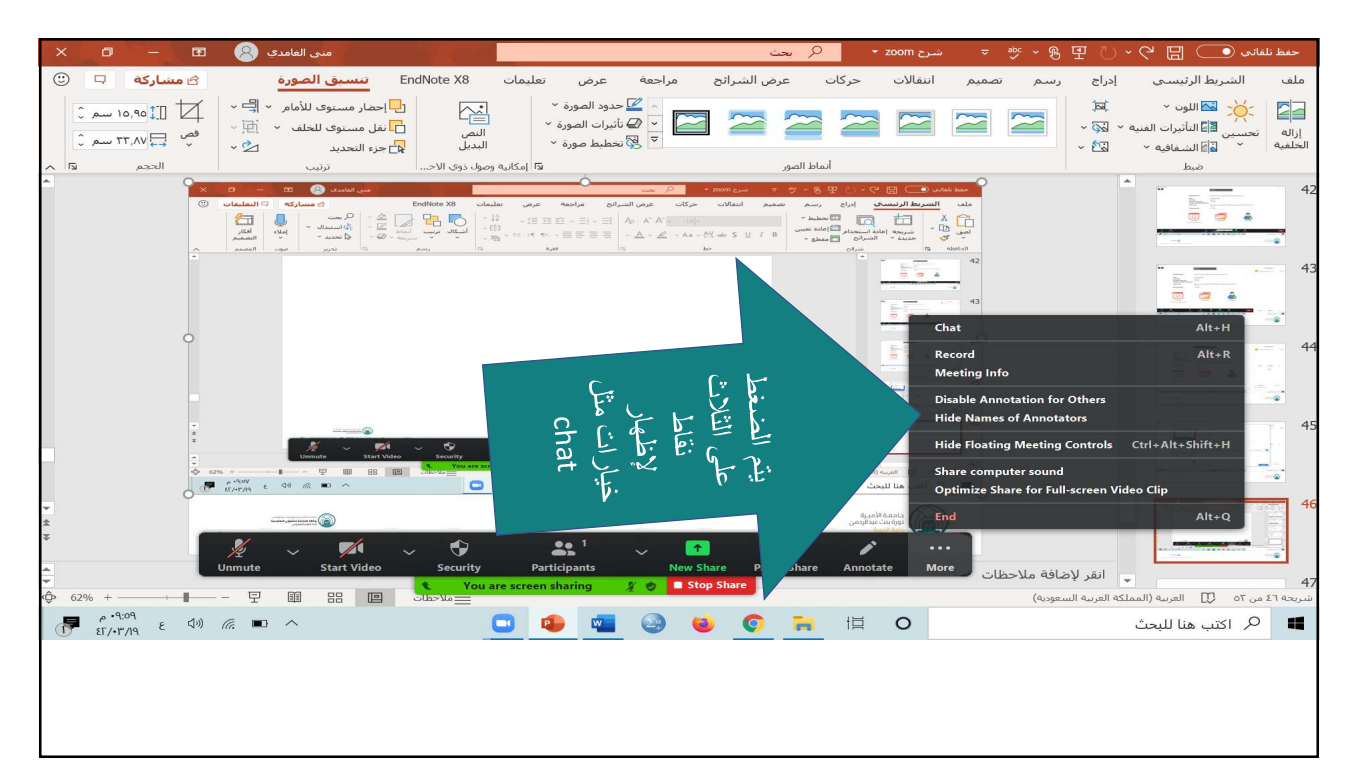

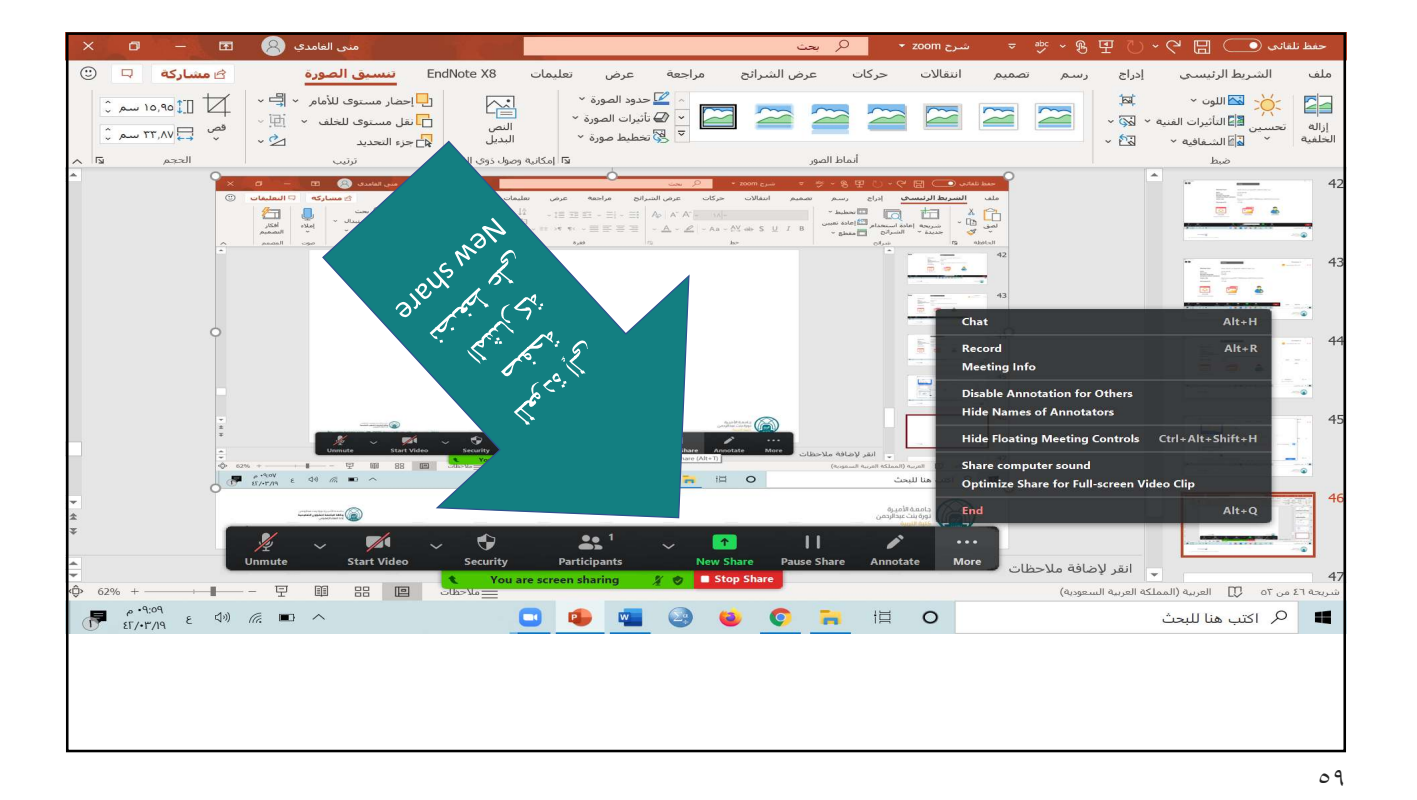

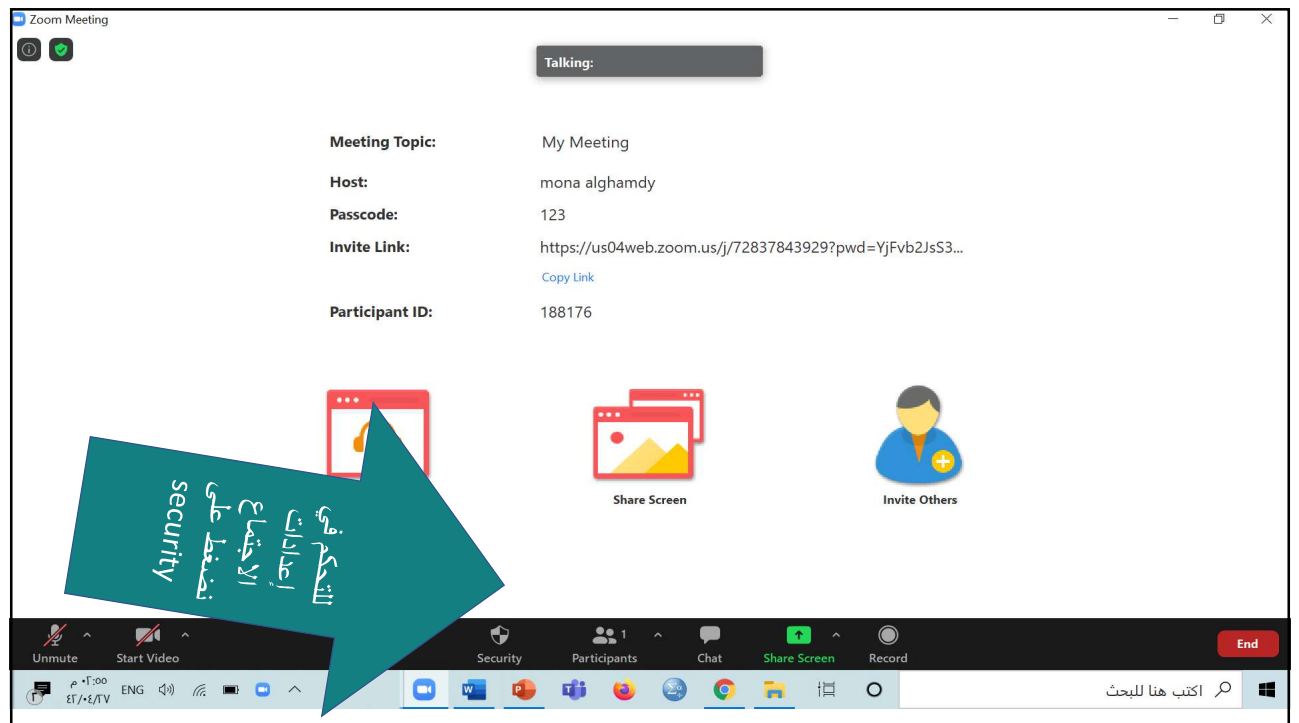

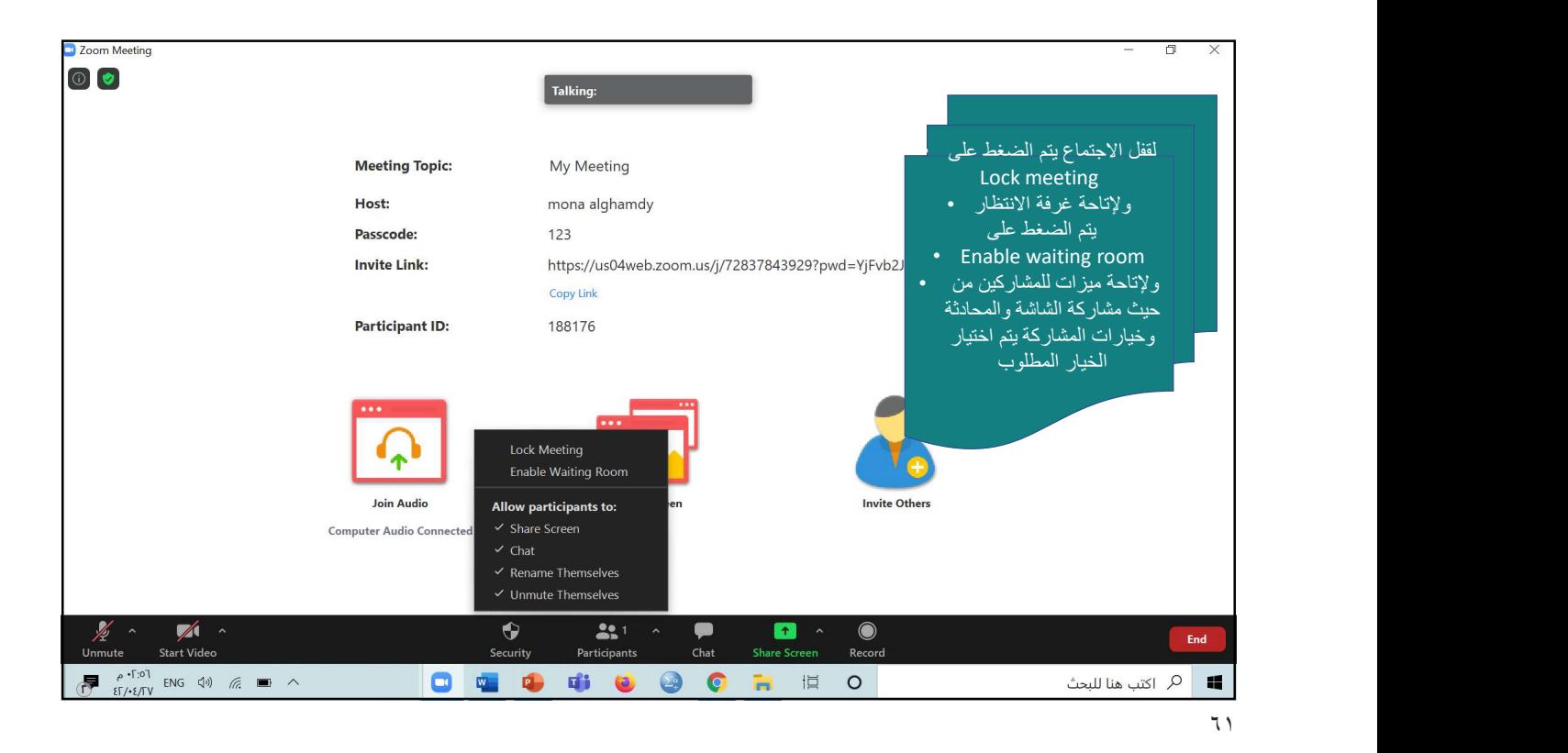

Zoom Meeting  $\odot$ Participants (1) **Talking:** Talking: MG mona gamdy (Host, me)  $\frac{N}{N}$ **Meeting Topic:** دورة تفعيل التطبيقات الالكترونية في المراكز البحثية Host: mona gamdy<br>8G1kLe Passcode: - ----------<br>Numeric Passcode:<br>(Telephone/Room Systems) 774370 **Invite Link:** https://zoom.us/j/9957739 170184 **Participant ID:** Invite Mute All  $\sim$ Chat **Join Audio Share Screen Computer Audio Connected**  $\boxed{\cdots}$ To: Everyone  $\sim$  $\Box$  File  $\mathbb{Z}$  $\bullet$  $22$ Type message here.  $\bullet$  $\overline{\mathbf{r}}$ D End 00  $\begin{array}{lllllllllllllllll} \mathbb{P} & \overset{\rho\text{ b}\gamma\text{ c}\gamma}{\text{ if } \rho\text{-}\mathsf{r}/\mathsf{n} & \ell & \psi \end{array} \quad \text{in} \quad \mathbb{P} \quad \land$  $\frac{1}{\sqrt{2}}$ O R E O **11 |** هر اكتب هنا للبحث  $\bullet$ 

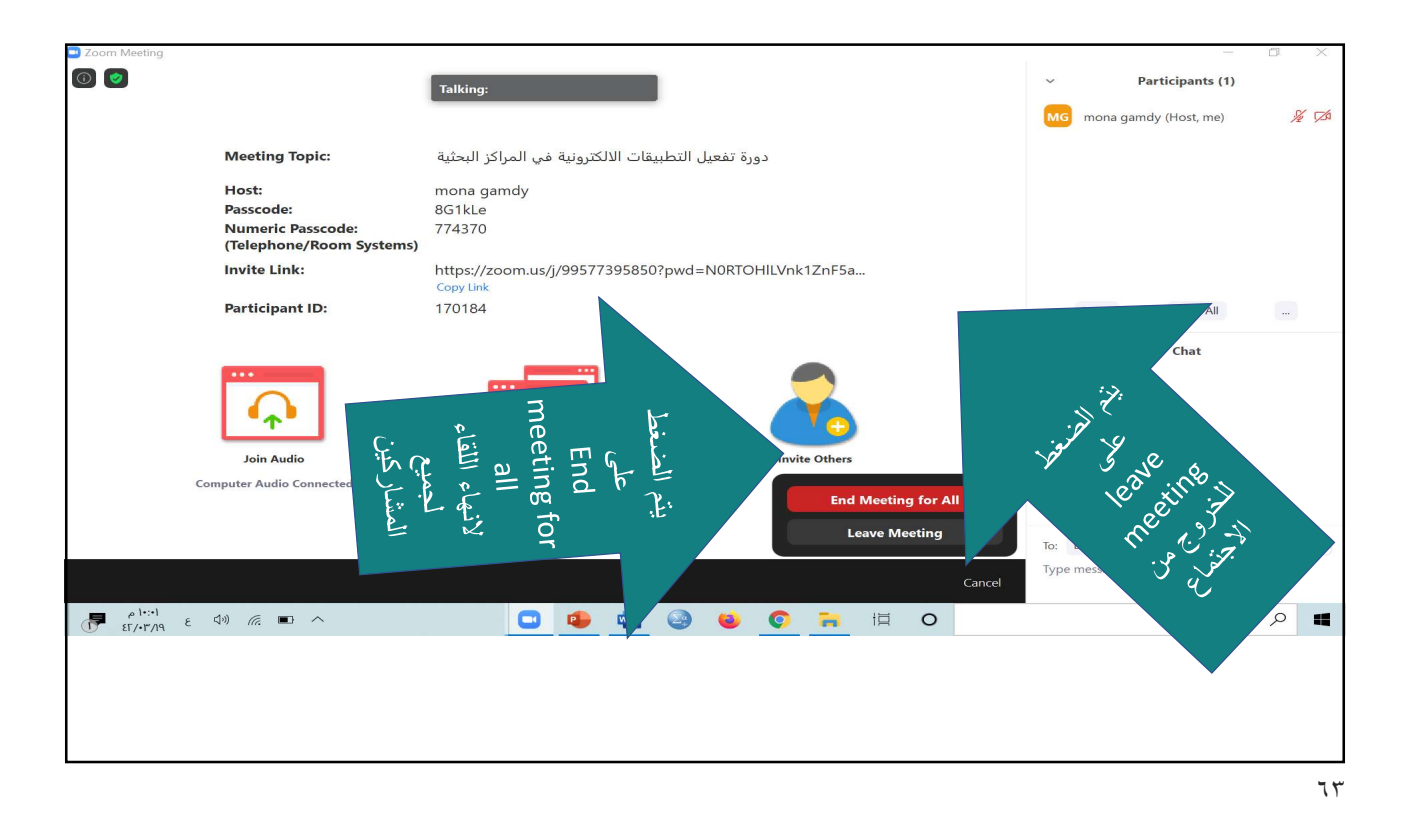

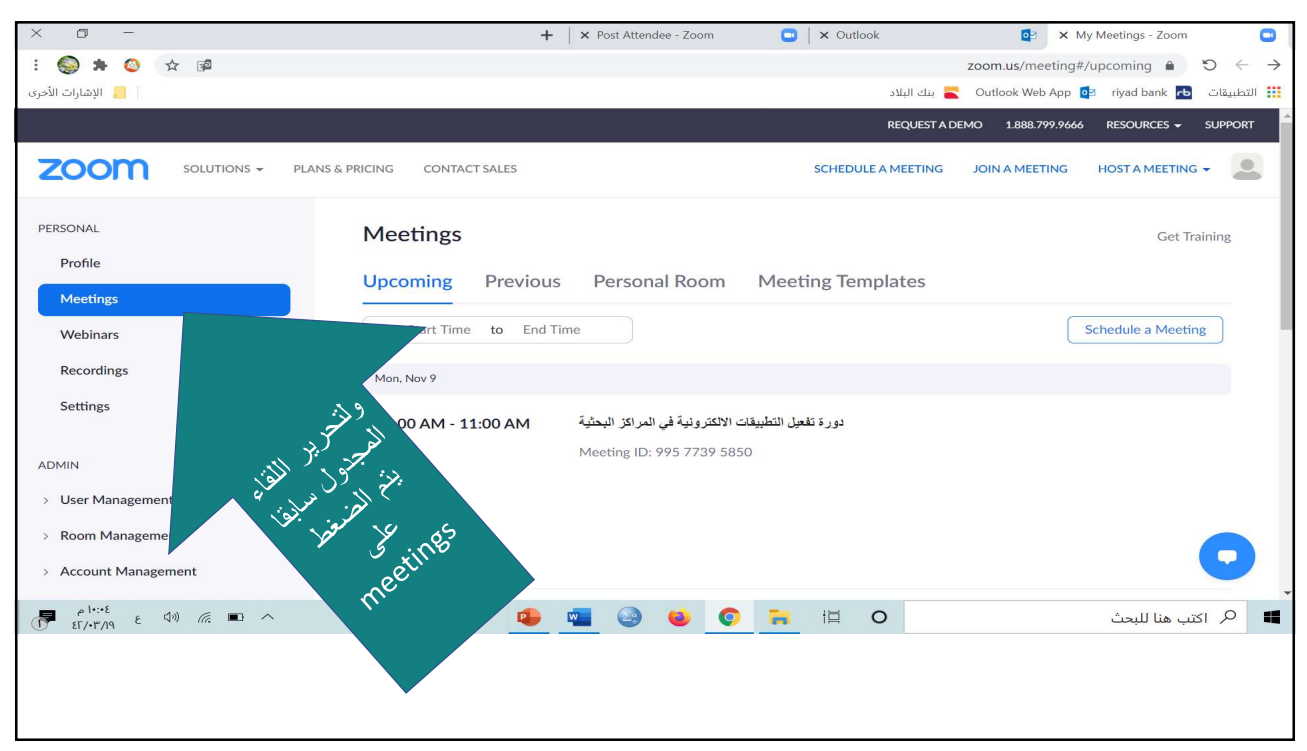

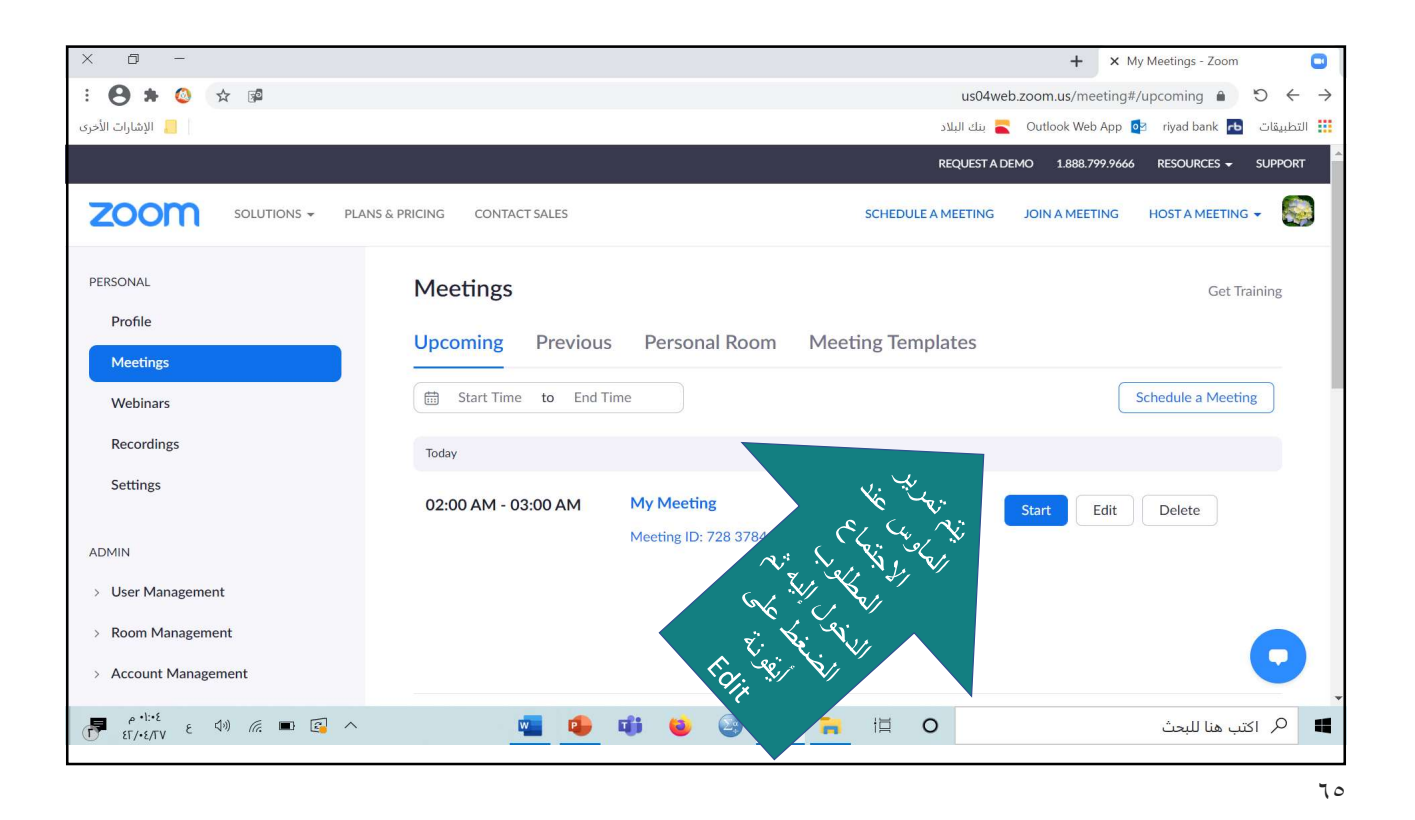

 $\Box$  $\overline{+}$ | × Post Attendee - Zoom  $\bullet$   $\times$  Outlook **DO X** Edit Meeting - Zoom  $\bullet$ : ● ★ ● ☆ 图 zoom.us/meeting/99577395850/edit?listType=upcoming  $\bullet$   $\bullet$   $\bullet$   $\rightarrow$ المسارات الأخرى المحري قات البلاد البلاد المعالي العالم العالم البلاد البلاد ihill **III** REQUEST A DEMO 1.888.799.9666 RESOURCES - SUPPORT **ZOOM** SOLUTIONS + PLANS & PRICING CONTACT SALES SCHEDULE A MEETING JOIN A MEETING HOST A MEETING Attend Live Training Video Tutorials Passcode a 8G1kLe Vaiting Room Security Knowledge Base Video Host  $\bigcirc$  on  $\bigcirc$  off Participant O on off Allow participants to join anytime lute participants upon entry  $\bar{\mathbb{Z}}$ matically record meeting on the local computer  $\bullet$ Cancel  $\begin{array}{lllllllllllllll} \mathbb{P} & \stackrel{\rho\mid \ast;A}{\longrightarrow} & \epsilon & \Leftrightarrow & \mathbb{P} & \mathbb{P} & \wedge \\ & \epsilon_{\mathrm{I}}\wedge\bullet\wedge\bullet & \epsilon & \Leftrightarrow & \mathbb{P} & \end{array}$ OFFIC  $Q = 12\pi r$  اكتب هنا للبحث

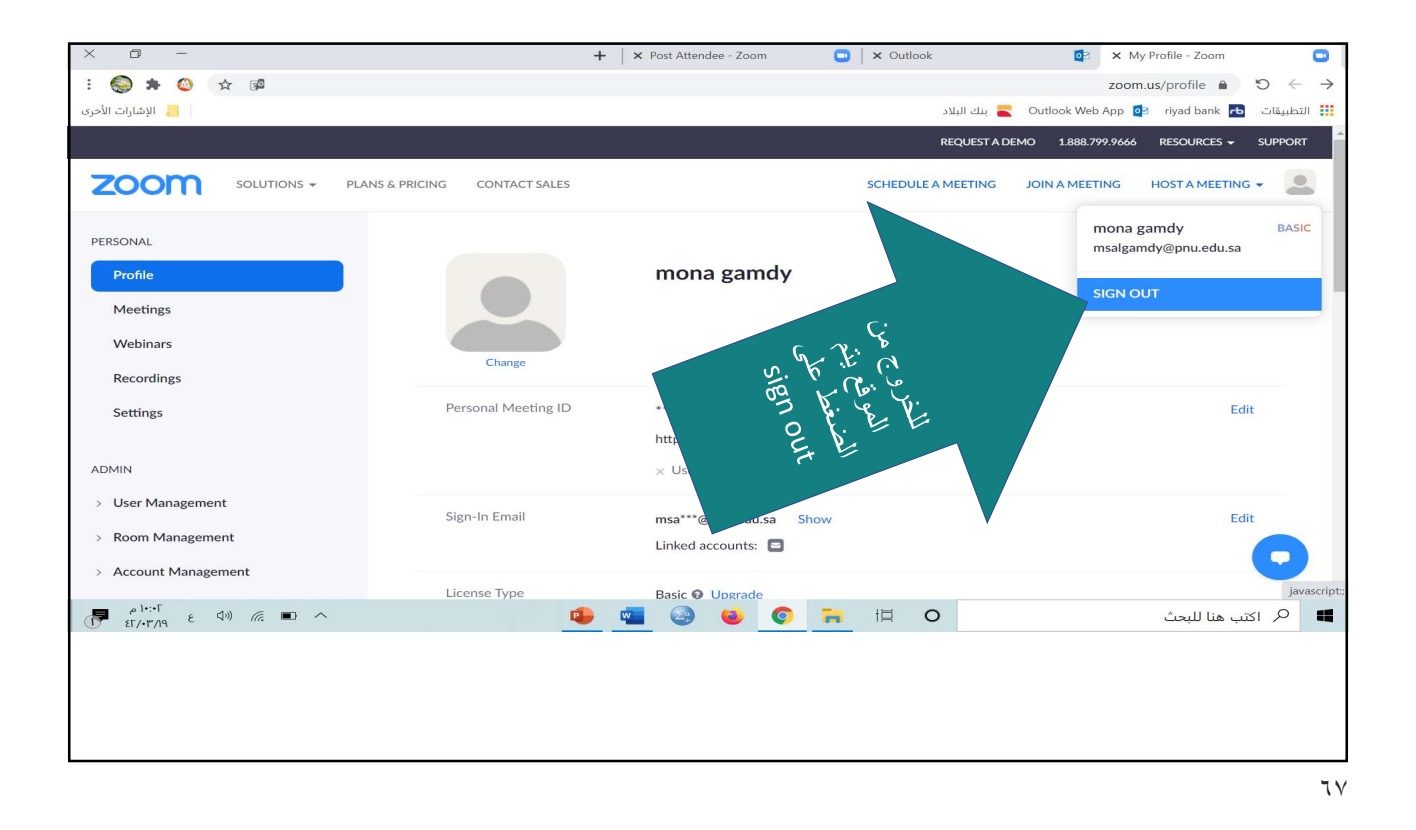

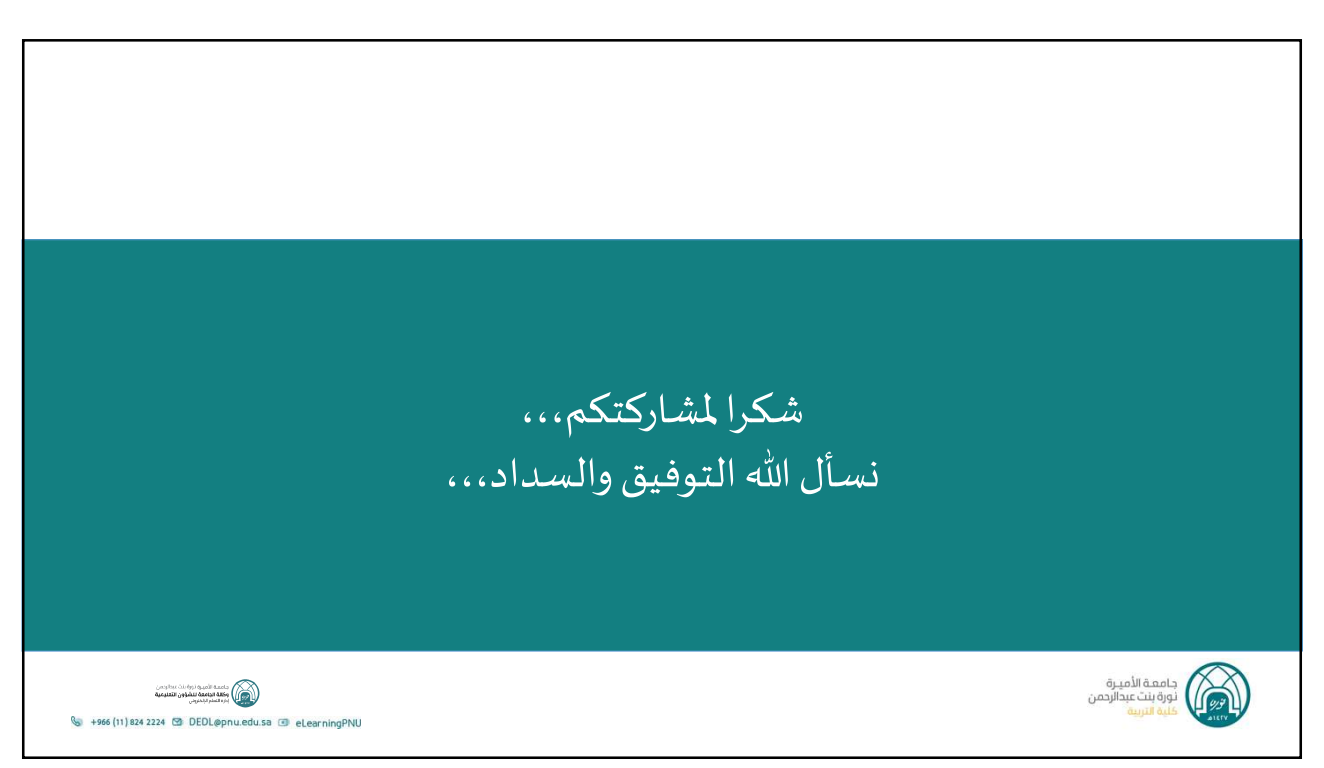